UNIVERSIDADE FEDERAL DE GOIÁS INSTITUTO DE FÍSICA

## Preparação de Emaranhamentos em Eletrodinâmica Quântica de Cavidade

Emilio Manuel Becerra Castro

Dissertação apresentada ao Instituto de Física da Universidade de Federal de Goiás como parte dos requisitos necessários para a obtenção do título de Mestre em Física.

ORIENTADOR: Prof. Ardiley Torres Avelar

GOIÂNIA

 $27$  de Março de  $2008$ 

## **Livros Grátis**

http://www.livrosgratis.com.br

Milhares de livros grátis para download.

Dedico esta Dissertação aos meus pais Rosa e Emilio, e as minhas irmãs. Vocês são tudo para mim.

## Agradecimentos

- Ao Prof. Ardiley Torres Avelar por ter orientado este trabalho com extrema competência.
- Ao Prof. Basilio pela contribução na realização deste trabalho.
- A Wesley B. Cardoso pela discussões, sugestões que contribuiram para a realização deste trabalho.
- A Coordenação de Pós-Graduação do Instituto de Física da Universidade Federal de Goiás.
- Aos amigos do mestrado pela intensa e agradável convivência.
- Aos meus pais, pelo constante incentivo e pelo carinho com que me criaram.
- A minhas irmãs, que sempre me deram força ao longo desse trabalho.
- Ao Prof. Jorge Abel Espichán Carrillo pelo apoio constante no decorrer deste trabalho, e por incentivar minha chegada `a UFG.
- Em especial à minha namorada Ana Ysabel Montoya Romero pelo apoio, dedicação, compreens˜ao e carinho em todos os momentos.
- $\bullet$  À Krichi, apesar da distância sempre estás presente.
- Enfim, agradeco a Deus, meu Amigo.

Este trabalho foi financiado pelo Capes.

# Conteúdo

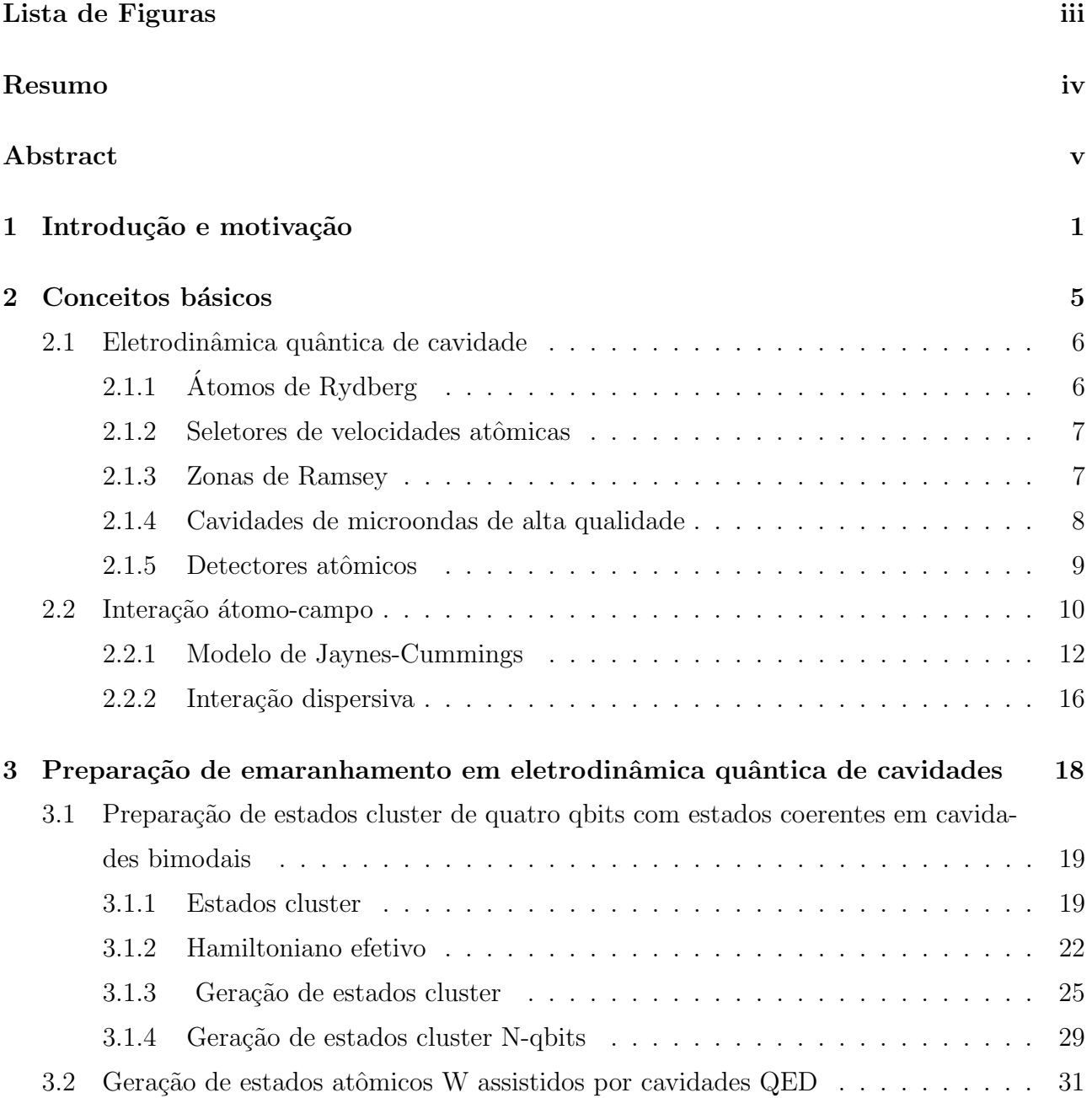

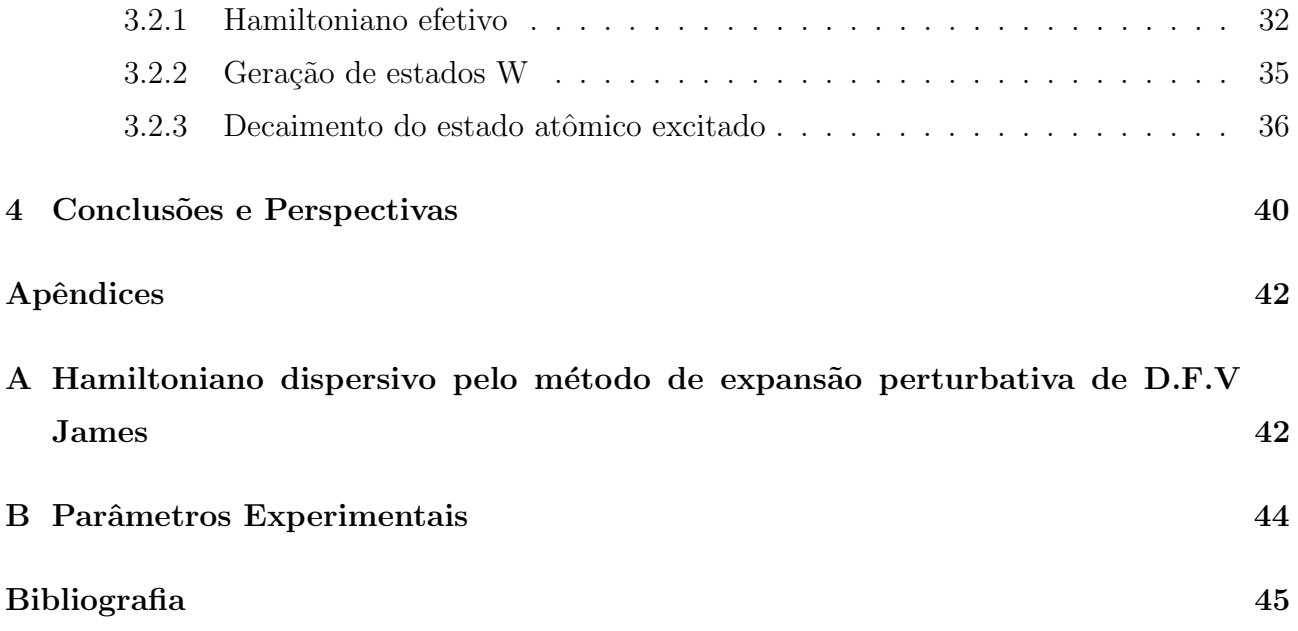

# Lista de Figuras

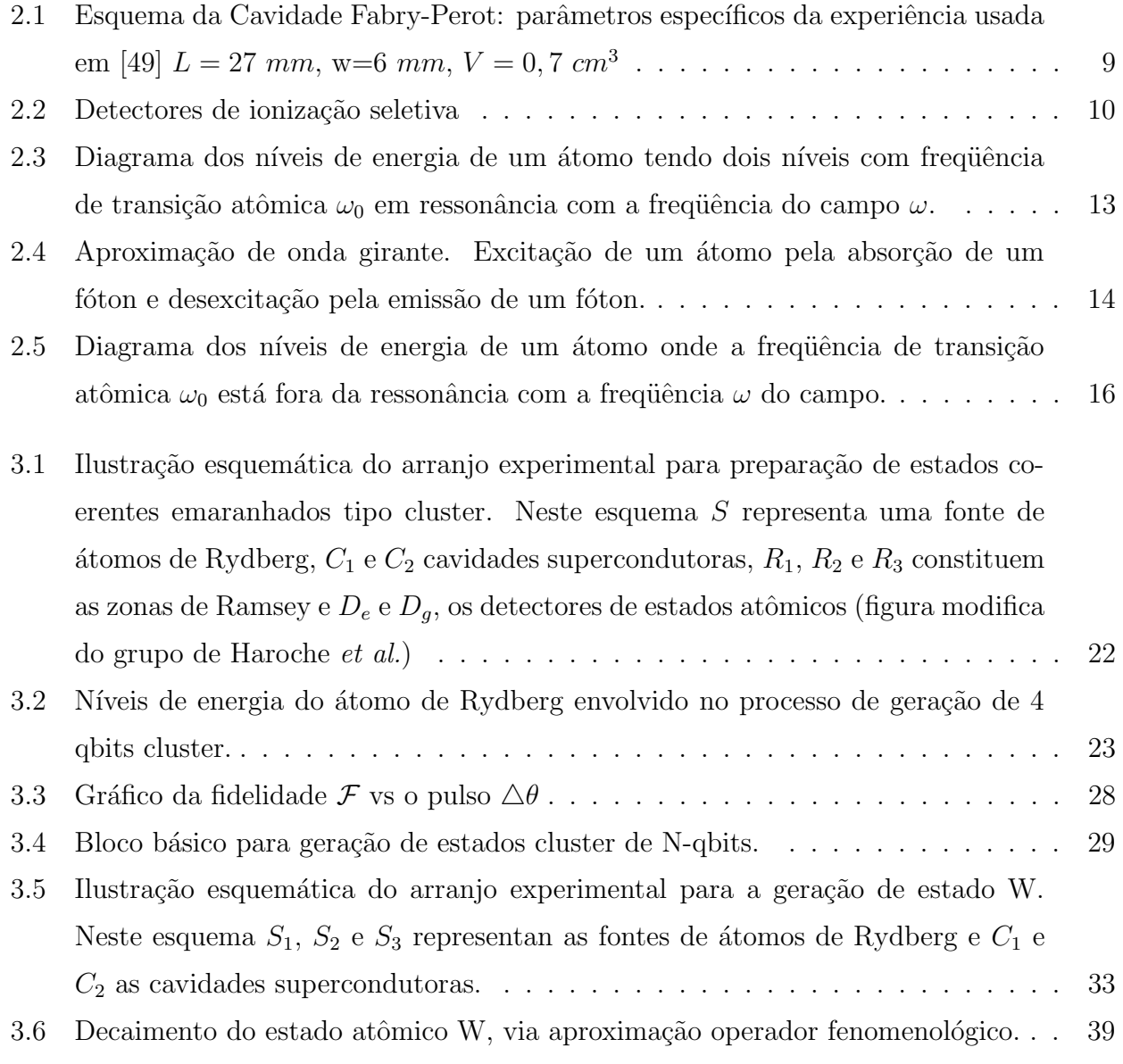

## Resumo

Neste trabalho propomos dois esquemas para a geração da emaranhamento no contexto de eletrodinâmica quântica de cavidades. O primeiro esquema consiste na geração de estados clusters coerentes de 4-qbits, sendo o mesmo generalizado para clusters em N-qbits. O segundo esquema consiste na geração de estados atômicos do tipo W, onde utilizamos o método do operador fenomenológico para incluir o decaimento atômico e obter a fidelidade do estado W gerado. Ambos esquemas são importantes no processo de informação e computação quântica.

## Abstract

In this work we proposed two schemes for the generation of entanglement in the context of QED cavity. In the first of them we prepare clusters of coherent states of 4-qubit, including a generalization for cluster in a multicavity. The second scheme consists in the generation of a state W for atoms, where we have used the phenomenological operator approach to include the atomic decay to obtain the fidelity of the prepared state W. Both schemes are important for the quantum information and quantum computation processes.

# Capítulo 1 Introdução e motivação

O principio da superposição está no cerne das mais intrigantes características do mundo microscópico. Um sistema quântico pode existir numa superposição linear de diferentes autoestados de um observável. Quando o conceito de superposição é aplicado a sistemas compostos, conduz ao conceito de emaranhamento: um sistema composto de duas ou mais partes está emaranhado quando o estado global n˜ao pode ser descrito como produto direto (tensorial) dos estados dos sub-sistemas. Como consequência, no caso de sistemas bipartites, o estado de um sub-sistema ser´a determinado pela medida do estado do outro sub-sistema. Isto introduz um aspecto n˜ao-local no mundo quˆantico, porque os sistemas podem estar arbitrariamente separados.

As propriedades não-clássicas de estados emaranhados foram ilustradas no artigo publicado na Physical Review em 1935, por Einstein, Poldosky e Rosen (EPR) [1], com o título provocativo "Can quantum mechanical description of physical reality be considered complete?", onde os autores respondem a esta pergunta de forma negativa. Eles usaram as correlações obtidas das medidas num estado emaranhado descrevendo um sistema composto de duas partes  $(bipartite)$ , para reivindicar que é possível, se admitirmos a correlação não-local, obter com exatidão, e simultaneamente, a posição e o momento de uma partícula. Desde que o formalismo da mecânica quântica proibe tal possibilidade, concluiram que a mecânica quântica não pode oferecer uma descrição completa da realidade física. No mesmo ano Bohr [2] respondeu ao artigo anterior, dizendo que o fenômeno descrito não é nada mais do que se chamava de complementaridade. Naquela época, para os físicos concordarem com Einstein ou com Bohr era simplesmente uma questão pessoal, porque nenhum experimento até então permitia decidir entre as duas visões apresentadas. Quase trinta anos decorreram até que em 1964, John.S. Bell [3] mostrou que a mecânica quântica é incompatível com o conceito de localidade e que o mero fato de supôr que existem variáveis escondidas leva a previsões contrárias àquelas da mecânica quântica. Estas previsões, desenvolvidas com um número mínimo de suposições, conduziram a relações que desde então são conhecidas como desigualdades de Bell<sup>1</sup>.

As primeiras experiências desenvolvidas para verificá-las foram feitas em 1969-1978, por John F. Clauser [6, 7]. Pouco depois, em 1975-1976, A. Aspect. [8] apresentaram novas propostas experimentais, e posteriormente, em 1981-1982, A. Aspect, P. Gragier, G. Roger e J. Dallibard [9–11] tiverem êxito ao mostrar a existência de situações que violam as desigualdades de Bell, contestando assim as teorias de variáveis escondidas que sustentam a idéia de que a natureza comporta-se em conformidade com as previsões da mecânica clássica.

Além destes aspectos fundamentais, estados emaranhados têm aplicações potencias para transmissão e processamento de informação. Elementos de informação binária podem ser codificados nos sistemas quânticos de dois estados chamados qbit  $[12-15]$ . Contrariamente ao bit ordinário, os qbits podem estar em superposição de diferentes estados e combinados em estados emaranhados. Correlações EPR entre dois qbits podem ser usadas para criptografia quântica  $[16]$ , código quântico denso  $[17]$  e teleportação quântica  $[18]$ , etc.

O emaranhamanto bipartite está bem entendido atualmente, havendo porém certas dificuldades no entendimento de sistemas *multipartites*. Sistemas quânticos emaranhados de três partículas se dividem em duas classes de emaranhamento irredutível: os estados GHZ

<sup>&</sup>lt;sup>1</sup>Todos os estados puros emaranhados violam as desigualdades de Bell, não entanto, para misturas estatísticas o emaranhamento não é equivalente a tal violação. Ou seja, a violação das desigualdades de Bell não é necessaria para o emaranhamento de misturas estatísticas [4]. Por outro lado, e contrariamente à versão oficial é conhecido ao menos um exemplo de um estado separ´avel que viola as desigualdades de Bell [5].

[19] e estados W [19–21]. Estados de uma classe n˜ao pode ser convertidos em estados da outra classe por operações estocásticas locais e comunicação clássica. Com respeito à perda de qbits, as duas classes são differentes. Os estados da classe W são robustos com respeito à perda de qbits, isto é, se traçamos sobre os estados de um qbit qualquer, resulta um genuíno emaranhamento entre os dois qbits restantes o que n˜ao ocorre para estados GHZ. A classe GHZ foi estudada extensivamente em muitos aspectos, enquanto que a classe W ainda merece estudos mais detalhados. Recentemente, os estados da classe W têm atraído muita atenção devido à sua importância em muitas tarefas de processamento de informação quântica  $[22-27]$ . A classe W é um canal quântico para teletransporte de pares emaranhados [22] e transmissão probabilística de qbits  $[24]$ . Além disso, os autores em  $[27, 28]$  descobriram uma sub-classe de estados W adequada para teletransporte perfeito e codificação densa, embora não mostrassem as condições necessária e suficiente para que um estado W seja para isso adequado. Como sabemos, teletransporte quântico e codifição superdensa são dois interessantes processos em teoria de informação quântica, onde estados emaranhados usados como recursos compartilhados desempenhan papel crucial [17, 18]. Ultimamente, outros estados candidatos para a finalidade mencionada foram considerados; por exemplo estados emaranhados de três partículas foram considerados nas referências  $[29, 30]$ , bem como estados multi-partículas  $[31-33]$ .

Recentemente Briegel e Raussendorf [21] exibiram uma classe de estados emaranhados de N-qbits, chamados estados Cluster, que exibem propriedades muito especiais. Eles apresentam as propriedades de ambas classes de estados emaranhados, GHZ e W  $[19-21]$ ; além disso, apresentam propriedades únicas de robustez à descoerência do emaranhamento (no caso de N  $> 4$ ), sendo este de mais difícil destruição, por operações locais, do que os estados GHZ. Em suma, eles podem ser considerados como fonte para outros estados emaranhados de N-qbits.

Assim, baseado em seus usos potencias, um grande número de aplicações de estados cluster para computação têm sido proposto [34–40], o mesmo ocorrendo com sua geração em vários cenários  $[41-44]$ .

Um sistema físico factível para gerar estados emaranhados é o que utiliza o modelo de Jaynes-Cummings, o qual descreve a interação radiação-matéria [45, 46]; esse modelo é realizado na prática em uma cavidade QED envolvendo átomos de Rydberg [47] cruzando cavidades supercondutoras a baixas temperaturas  $[48-50]$  em regimes de frequências e configurações distintas, além de apresentarem relaxação pequena e conhecida. Por outro lado, a técnica de QED é uma candidata promisora para a realização de processadores quânticos.

Neste trabalho apresentamos dois esquemas para a preparação de emaranhamento no contexto da QED, a saber: geração de estados coerentes emaranhados do tipo cluster [51], os quais são codificados no estado coerente do campo da cavidade, e a geração de uma classe especial de estado do tipo W dado na Ref [27], onde a informação é codificada no estado dos átomos.

No capítulo 2 fazemos uma breve revisão dos sistemas físicos envolvidos neste trabalho. Apresentamos, em seguida a interação átomo-campo através do modelo de Jaynes-Cummings, nos casos ressonante e dispersivo. No capítulo 3, objeto deste trabalho, descrevemos os processos para a geração de emaranhamento numa cavidade QED. No capítulo 4, apresentamos as conclusões gerais desse trabalho, e no final, os apêndices.

# Capítulo 2 Conceitos básicos

Neste capítulo introduziremos alguns conceitos básicos de óptica quântica necessários para o entendimento de tópicos específicos abordados posteriormente. A discussão desses conceitos será suscinta, explorando apenas o necessário para um melhor entendimento dos resultados. Mostraremos em primeiro lugar alguns conceitos básicos de QED para os nossos propósitos. Em seguida, introduziremos o tópico sobre interação de campos eletromagnéticos quantizados com átomos de dois níveis, descrita por um hamiltoniano na aproximação de dipolo e de onda girante. Para um campo de um único modo o hamiltoniano reduz a uma forma simples, conhecida como modelo de Jaynes-Cummings [45]. Por vários motivos esse modelo é o mais interessante em ´optica quˆantica. Primeiro, porque ´e exatamente sol´uvel e exibe efeitos puramentes quˆanticos, como colapsos e "revivals" na inversão atômica. Segundo, porque fornece uma simples ilustração da emissão espontânea e explica variados tipos de estatística quântica do campo, tais como no micromaser, no laser, em osciladores em estados coerentes, estados comprimidos, etc. Terceiro, porque esse modelo pode ser realizado experimentalmente usando cavidades de microondas supercondutoras de alta qualidade [49], ou em circuitos supercondutores acoplados a caixas de pares de Cooper [52, 53].

## 2.1 Eletrodinâmica quântica de cavidade

A QED investiga um importante problema, o do acoplamento de um único átomo com bem poucos modos da cavidade. Experimentalmente isso é possível fazendo átomos atravessar cavidades tendo alta qualidade,  $Q \simeq 10^8$  (Q é chamado fator de "qualidade" da cavidade), e pelo fato de haver ressonância do átomo com apenas 1 ou 2 modos e cada um deles com alto valor de acoplamento dipolar entre o átomo e o campo. Por causa do alto valor de Q, os fótons da cavidade interagem muitas vezes com o átomo antes de serem absorvidos pelas paredes da mesma.

Os principais componentes experimentais na QED de cavidade são o átomo de Rydberg, os seletores de velocidades atˆomica, as zonas de Ramsey, a cavidade de microonda e os dectetores atômicos.

## 2.1.1 Átomos de Rydberg

Um átomo de Rydberg é aquele onde um de seus elétrons, geralmente o elétron de valência em um átomo alcalino ( rubídio, sódio,...), é excitado para um estado de número quântico principal muito alto ( $n = 50$ ). São átomos com propriedades incomuns: pode ser 10 mil vezes maiores que átomos no estado fundamental e sua vida média pode superar 10<sup>-2</sup> s. As energias dos níveis internos seguem o comportamento de  $E_n \approx -1/n^2$ , o momento de dipolo de transição entre dois estados de Rydberg  $n \to n-1$  resulta em  $d \cong n^2 e a_0$  enquanto o raio atômico médio é dado por  $\bar{r} \cong n^2 a_0$ , onde  $e$  é a carga do elétron e  $a_0 = 0, 5\AA$  o raio atômico de Bohr. Desse modo, pela regra de seleção de dipolo elétrico  $\Delta l = \pm 1$ , esses estados só podem se acoplar aos estados circulares imediatamente superiores  $(n + 1)$  ou inferiores  $(n - 1)$ ; por possuirem um momento de dipolo elevado isso permite um forte acoplamento com o campo eletromagnético, uma vez que a interação átomo-campo é do tipo  $V = -\vec{d} \cdot \vec{E}$ , onde  $\vec{E}$  é o campo elétrico.

Uma classe especial desses átomos é constituida pelos átomos de Rydberg circulares<sup>1</sup> [47], em que o momento angular l e sua projeção m, no eixo z têm valores máximos :  $m = l =$  $n-1$ . Nussenzveig *et al.* [54] mostraram como tais estados circulares pode ser preparados com átomos de rubídio combinando excitações de um laser de diodo e transições de microondas. Em experimentos de QED são usados átomos de Rydberg com números quânticos principais adjacentes  $n = 50$  (estado fundamental  $|g\rangle$ ),  $n = 51$  (estado excitado  $|e\rangle$ ) e  $n = 52$  (estado auxiliar  $|i\rangle$ ), os quais têm tempo de vida da orden  $T_a = 30$  ms superior ao tempo de vida dos átomos de Rydberg não circulares. Os níveis circulares podem ser ionizados por campos externos para detecção atômica seletiva dos estado  $|e\rangle e |q\rangle$ .

### 2.1.2 Seletores de velocidades atômicas

Seleção da velocidade atômica é um procedimento essencial no controle da sequência dos átomos. E executado por técnicas de bombeio óptico por seleção Doppler [55], o qual permite selecionar a velocidade atômica com  $0, 5 \text{ m/s}$  de incerteza, referente a valores típicos no intervalo 100 e 600 m/s. Assim, a posição do átomo é determinada com uma precisão de  $\pm 1$  mm, uma condição essencial para o controle atômico individual.

## 2.1.3 Zonas de Ramsey

Para a manipulação dos estados internos de um átomo utilizam-se campos eletromagnéticos aprisionados em cavidades de baixo fator de qualidade ( $Q \sim 10^3$ ) denominados zonas de Ramsey [56]. O baixo fator de qualidade faz com que ocorram perdas substanciais para as paredes da cavidade, sendo necessário uma contínua amplificação do campo eletromagnéntico, mantendo as propriedades puramente clássicas do campo, mesmo para baixo número médio de fótons ( $\bar{n} \sim 1$  ). O efeito que ocorre na interação átomo-campo na zona de

 $1$ no limite clássico decrevem um elétron em órbita circular.

Ramsey é descrito pelo hamiltoniano [56]

$$
\hat{H}_{zR} = \hbar g |F| (\hat{\sigma}_+ e^{-i\varphi} + \hat{\sigma}_- e^{+i\varphi}), \tag{2.1}
$$

sendo g a constante de acoplamento átomo-campo,  $|F|$  é a intensidade do campo clássico e  $\hat{\sigma}_+$ e  $\hat{\sigma}_-$ , os operadores de Pauli para spin 1/2:

$$
\hat{\sigma}_+ = |e\rangle\langle g|,\tag{2.2}
$$

$$
\hat{\sigma}_- = |g\rangle\langle e|.\tag{2.3}
$$

O hamiltoniano acima conduz ao operador de evolução

$$
\hat{U}_{zR}(\phi,\varphi) = \cos(\phi)\hat{I} - i\sin(\phi/2)[e^{-i\varphi}\hat{\sigma}_+ + e^{+i\varphi}\hat{\sigma}_-],\tag{2.4}
$$

onde  $\phi = 2|F|t$  representa a rotação desejada e  $\hat{I}$  é o operador identidade. Com isto, um átomo ao cruzar a zona de Ramsey, terá seus níveis  $|e\rangle e|g\rangle$  transformados conforme segue,

$$
\hat{U}_{zR}(\phi,\varphi)|g\rangle = \cos(\phi/2)|g\rangle - ie^{-i\varphi}\sin(\phi/2)|e\rangle, \qquad (2.5)
$$

$$
\hat{U}_{zR}(\phi,\varphi)|e\rangle = \cos(\phi/2)|e\rangle - ie^{+i\varphi}\sin(\phi/2)|g\rangle.
$$
\n(2.6)

## 2.1.4 Cavidades de microondas de alta qualidade

As cavidades de microondas usadas são supercondutoras [49], normalmente feitas de dois espelhos esféricos polidos de nióbio, colocados frontalmente (como esquematicamente mostrado na figura. 2.1). Cada espelho tendo um diâmetro de 50 mm, raio de curvatura de 40 mm e distância de 27 mm entre eles. A cavidade tem um modo do tipo Gaussiano TEM<sub>900</sub> (largura w=6 mm), na frequência  $\omega$  ressonante (ou próximo da ressonância) com as transições  $|e\rangle \Leftrightarrow |g\rangle$ . As cavidades supercondutoras de nióbio com alto fator de qualidade Q permitem um bom aprisionamento do campo eletromagnético, determinando o tempo de vida  $\tau_{\nu}$  do campo na mesma. Estas duas grandezas ( $Q e \tau_{\nu}$ ) estão conectadas com a frequência do campo  $\omega$ , através da express˜ao

$$
Q = \omega \tau_{\nu}.\tag{2.7}
$$

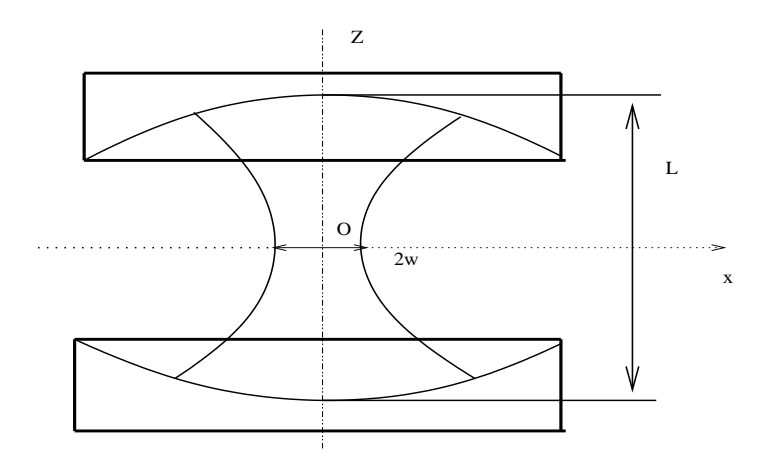

Figura 2.1: Esquema da Cavidade Fabry-Perot: parâmetros específicos da experiência usada em [49]  $L = 27$  mm, w=6 mm,  $V = 0, 7$  cm<sup>3</sup>

O tempo de armazenamento de fótons para tal cavidade está no intervalo de 1 ms a 130 ms, o último valor ccorrespondendo a uma cavidade do tipo Fabry-Perot alcançado apenas recentemente [57]; este tempo deve ser (e felizmente ´e) bem maior que o tempo de interação átomo-campo. No equilíbrio térmico, a cavidade contém um número médio de fótons  $de \bar{n} = 0$ , 7 fótons térmicos que são removidos enviando pulsos de átomos no estado fundamental que, interagindo na ressonância com a cavidade, absorvem eficientemente tais fótons [49].

#### 2.1.5 Detectores atômicos

A detecção dos estados atômicos se dá através de detectores de ionização seletivos, os quais são constituídos por duas placas metálicas onde se aplica um campo elétrico capaz de ionizar o átomo (conforme mostrado na figura. 2.2). Desde que o campo elétrico de ionização varia rápidamente com o número quântico principal, é possível projetar e dispor, nessa ordem; os detectores  $D_e$  e  $D_g$  para os níveis atômicos  $|e\rangle$   $(n = 51)$  e  $|g\rangle$   $(n = 50)$ . Em  $D_e$ , é aplicado um campo elétrico capaz de ionizar o átomo se este se encontrar no estado excitado  $|e\rangle$ , mas insuficiente para ionizá-lo caso se encontre em o estado fundamental  $|q\rangle$ . No caso do segundo detector  $D_q$ , um campo elétrico mais intenso é necessário para ionizar o átomo.

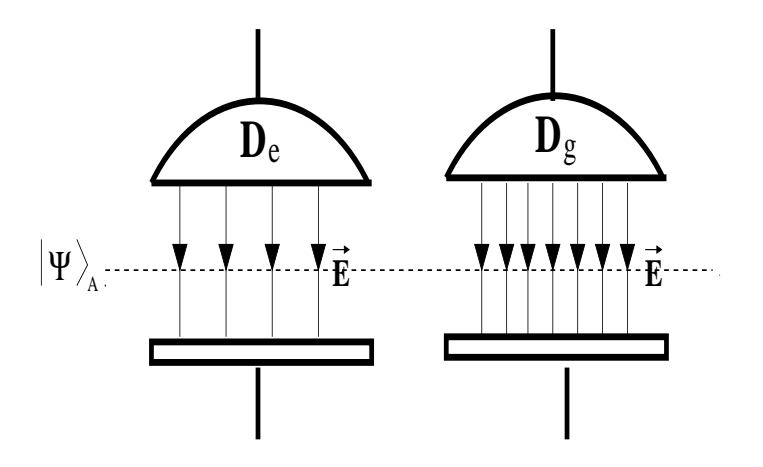

Figura 2.2: Detectores de ionização seletiva

## 2.2 Interação átomo-campo

Consideremos que o átomo que esta interagindo com o campo de radiação  $\vec{E}$  possui um único elétron de valência, e que os demais elétrons juntos com o núcleo formam um caroço que está em reposo. O modelo resultante corresponde a um elétron de carga e e massa m confinado por um potencial  $V(r)$  determinado pelo caroço, com um campo eletromágnetico externo descrito pelos potenciais vetor  $\vec{A}(\vec{r}, t)$  e escalar  $U(\vec{r}, t)$ . Na aproximação de dipolo, o campo é suposto uniforme sobre todo o átomo, uma vez que o comprimento de onda do campo  $\acute{e}$  muito maior que as dimensões atômicas, nesta aproximação o hamiltoniano de nosso sistema ´atomo-campo pode ser descrito como

$$
\hat{H} = \hat{H}_a + \hat{H}_c - e\vec{r} \cdot \vec{E},\tag{2.8}
$$

onde  $\hat{H}_a$  e  $\hat{H}_c$  descrevem o hamiltoniano de átomo e campo livre respectivamente, e  $\vec{r}$  é o vetor posição do elétron no átomo.

O hamiltoniano do campo livre,  $\hat{H}_c$ , pode ser escrito em termos dos operadores de criação  $\hat{a}^{\dagger}_{k}$  $\bar{k}_k^{\dagger}$  e aniquilação  $\hat{a_k}$  do campo na forma

$$
\hat{H}_c = \sum_k \hbar \omega_k (\hat{a_k}^\dagger \hat{a_k} + \frac{1}{2}). \tag{2.9}
$$

Podemos expressar  $\hat{H}_a$  e e $\vec{r}$  em termos dos operadores de transição atômica

$$
\hat{\sigma}_{ij} = |i\rangle\langle j|,\tag{2.10}
$$

onde  $|i\rangle$  e  $|j\rangle$  representam qualquer dos estados  $|e\rangle$  ou  $|g\rangle$ ; significa dizer que  $\sum_i |i\rangle\langle i| = 1$ , valendo a equação de auto-valores  $\hat{H}_a|i\rangle=E_i|i\rangle,$  bem como a expansão

$$
\hat{H}_a = \sum_i E_i |i\rangle\langle i| = \sum_i E_i \hat{\sigma}_{ii}.
$$
\n(2.11)

Similarmente obtemos,

$$
e\vec{r} = \sum_{ij} e|i\rangle\langle i|\vec{r}|j\rangle\langle j| = \sum_{ij} \vec{\varphi}_{ij}\hat{\sigma}_{ij},\tag{2.12}
$$

onde  $\vec{p}_{ij} = e\langle i|\vec{r}|j\rangle$  é o elemento de matriz de transição dipolo elétrico. O campo elétrico quantizado é escrito na forma,

$$
\vec{E} = \sum_{k} \vec{\epsilon_k} E_k (\hat{a_k}^\dagger + \hat{a_k}), \tag{2.13}
$$

onde  $E_k = (\hbar \omega_k / 2 \epsilon_0 V)^{1/2}$ . Aqui consideramos o campo linearmente polarizado e o vetor unitário de polarição para ser real.

Sustituindo as Eqs. 2.9, 2.11, 2.12 e 2.13 na 2.8 obtemos o hamiltoniano total do sistema

$$
\hat{H} = \sum_{k} \hbar \omega_k \hat{a}_k^{\dagger} \hat{a}_k + \sum_{i} E_i \hat{\sigma}_{ii} + \hbar \sum_{ij} \sum_{k} g_k^{ij} \hat{\sigma}_{ij} (\hat{a}_k^{\dagger} + \hat{a}_k), \tag{2.14}
$$

onde

$$
g_{ij}^k = -\frac{\vec{\wp}_{ij} \cdot \vec{\epsilon_k} E_k}{\hbar}.
$$
\n(2.15)

Na Eq. 2.9 omitimos a energia de ponto zero no primeiro termo. Por simplicidade, consideremos que  $\vec{\wp}_{ij}$  para ser real, além disso, levando-se em consideração que o operador de dipolo é impar com respeito à inversão  $\vec{r} \longrightarrow -\vec{r}$ , enquanto que o hamiltoniano atômico é invariante,<sup>1</sup> teremos necessariamente que os elementos de matriz de dipolo  $\vec{\wp}_{ij}$  e  $\vec{\wp}_{ii}$  são nulos<sup>2</sup>. Para o caso de átomos de dois níveis, com  $\vec{\wp}_{eg} = \vec{\wp}_{ge}$ , escrevemos,

$$
g_k = g_k^{eg} = g_k^{ge}.\tag{2.16}
$$

<sup>&</sup>lt;sup>1</sup>Os autoestados  $|i\rangle e |j\rangle$  têm paridade definida

<sup>&</sup>lt;sup>2</sup>Isso vale para uma integral sobre todo o espaço,cujo integrando é uma função ímpar

Do hamiltoniano da Eq. 2.14 obtemos o que segue,

$$
\hat{H} = \sum_{k} \hbar \omega_k \hat{a_k}^{\dagger} \hat{a_k} + (E_e \hat{\sigma}_{ee} + E_g \hat{\sigma}_{gg}) + \hbar \sum_{k} g_k (\hat{\sigma}_{eg} + \hat{\sigma}_{ge}) (\hat{a_k}^{\dagger} + \hat{a_k}). \tag{2.17}
$$

O segundo termo na Eq. 2.17 pode ser reescrito como

$$
E_e \hat{\sigma}_{ee} + E_g \hat{\sigma}_{gg} = \frac{1}{2} \hbar \omega_0 (\hat{\sigma}_{ee} - \hat{\sigma}_{gg}) + \frac{1}{2} (E_e + E_g), \tag{2.18}
$$

onde escrevemos  $(E_e - E_g) = \hbar \omega_0$ , com  $\omega_0$  sendo a frequência de transição atômica e fizemos uso da relação de completeza  $\hat{\sigma}_{ee} + \hat{\sigma}_{gg} = 1$ . O termo constante de energia  $\frac{1}{2}(E_e + E_g)$  pode ser ignorado pois este pode ser incorporado em uma escolha de uma escala de referência. Usando a notação das matrizes de Pauli,

$$
\hat{\sigma}_z = \hat{\sigma}_{ee} - \hat{\sigma}_{gg} = |e\rangle\langle e| - |g\rangle\langle g|,\tag{2.19}
$$

$$
\hat{\sigma}_+ = |e\rangle\langle g|,\tag{2.20}
$$

$$
\hat{\sigma}_- = |g\rangle\langle e|,\tag{2.21}
$$

o hamiltoniano dado na Eq. 2.17 pode ser escrita na forma,

$$
\hat{H} = \hbar \sum_{k} \omega_k \hat{a_k}^\dagger \hat{a}_k + \frac{1}{2} \hbar \omega_0 \hat{\sigma}_z + \hbar \sum_{k} g_k (\hat{\sigma}_+ + \hat{\sigma}_-) (\hat{a_k}^\dagger + \hat{a}_k). \tag{2.22}
$$

Temos as propriedades  $\hat{\sigma}_-|e\rangle = |g\rangle e \hat{\sigma}_+|g\rangle = |e\rangle$ ; por isso esses operadores são comunmente chamados de operadores de abaixamento e levantamento de estados atômicos, respectivamente.

A dinˆamica do sistema descrita pelo hamiltoniano acima, envolvendo todos os modos do campo e os dois níveis atômicos, é muito complexa. Em seguida discutiremos algumas aproximações, as quais levam ao modelo de Jaynes-Cummings (JC).

### 2.2.1 Modelo de Jaynes-Cummings

O modelo de Jaynes-Cummings [45] é um dos poucos com solução exata. Por isso, trata-se de um importante modelo (paradigma) na física para o estudo da interação radiaçãomatéria. A forma mais simples do modelo de JC, descreve a interação de um átomo de dois níveis, em uma cavidade sem dissipação, com um modo quantizado do campo eletromagnético. O hamiltonino JC é de importância fundamental na Óptica Quântica. A forma mais simples do modelo de JC descreve a interação de um átomo em uma cavidade cuja geometria é ajustada de forma que a frequência de transição atômica  $\omega_0$ , entre os dois niveis, esteja bem próxima da frequência  $\omega$  de um dos modos do campo de radiação (conforme a figura. 2.3) e de forma tal que nenhum outro par de níveis atômicos satisfaça essas características.

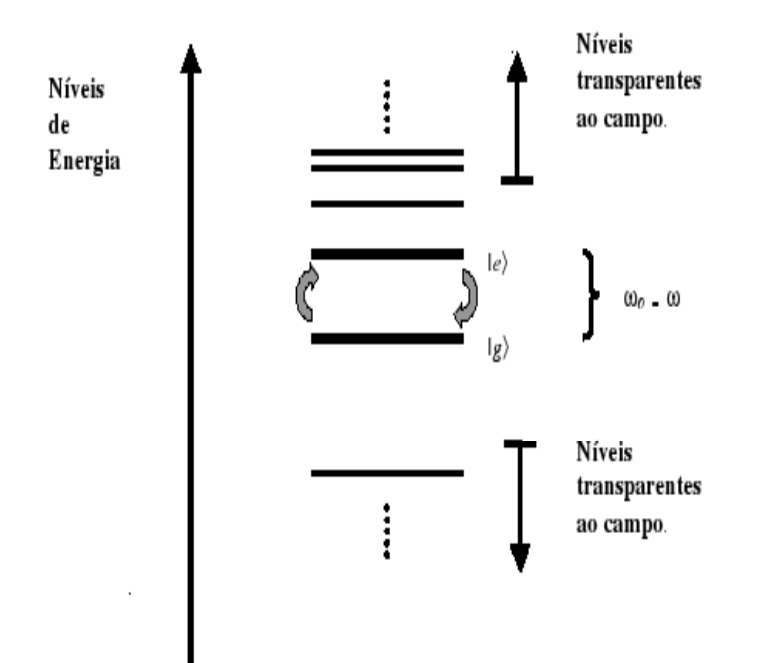

Figura 2.3: Diagrama dos níveis de energia de um átomo tendo dois níveis com frequência de transição atômica  $\omega_0$  em ressonância com a frequência do campo  $\omega$ .

Assim, o hamiltoniano 2.22 resulta consideravelmente: simplificado.

$$
\hat{H}_{JC} = \hbar\omega\hat{a}^{\dagger}\hat{a} + \frac{1}{2}\hbar\omega_0\hat{\sigma}_z + \hbar g(\hat{\sigma}_+\hat{a} + \hat{\sigma}_-\hat{a}^{\dagger}) + \hbar g(\hat{\sigma}_+\hat{a}^{\dagger} + \hat{\sigma}_-\hat{a}).
$$
\n(2.23)

#### Aproximação de onda girante

O hamiltoniano na Eq. 2.23 possui quatro termos. Os primeiros sendo termos rapidamente oscilantes, além de conterem transições que não conservam a energia, isoladamente. Assim o terceiro termo na equação acima descreve um proceso ressonante, onde a aniquilação de um fóton do campo está associado a uma excitação do átomo, e a criação de um fóton no campo é seguido do decaimento do atômico (figura 2.4-a). A energia é conservada em ambos processos, como se espera num sistema fechado ´atomo-campo. O quarto termo da Eq. 2.23, chamado contra-girante, representa um processo anti-resonante o qual aparentemente viola o princípio da conservação da energia (absorção de um fóton é seguida pelo decaimento do átomo, e a criação de um fotón é seguida pelo excitação do átomo), como mostrado na figura 2.4-b. A contribução dinâmica dos termos contra-girantes não é importante na região de trabalho aqui considerada. O hamiltoniano 2.23 na representação de interação tem a forma,

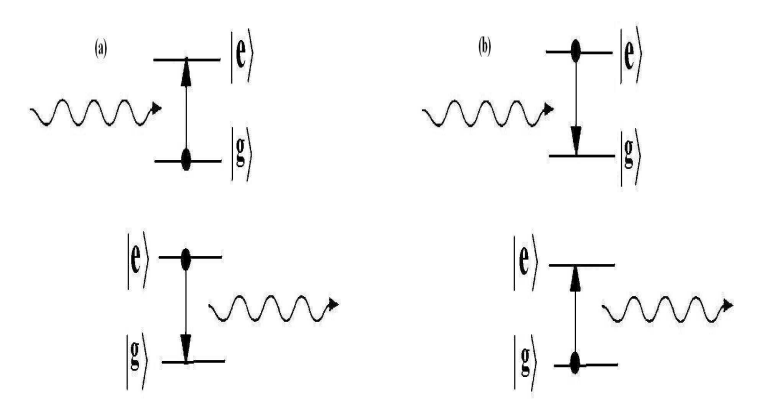

Figura 2.4: Aproximação de onda girante. Excitação de um átomo pela absorção de um fóton e desexcitação pela emissão de um fóton.

$$
\hat{H}_I = \hat{U}_0^{\dagger} H_{JC} \hat{U}_0 - i\hbar \hat{U}_0^{\dagger} \frac{d\hat{U}_0}{dt},\tag{2.24}
$$

onde

$$
\hat{U}_0 = e^{-i\omega \hat{a}^\dagger \hat{a}t} e^{-i\omega_0 \sigma_z t/2},\tag{2.25}
$$

de onde obtemos,

$$
\hat{H}_I = \hbar g (\hat{a}^\dagger \hat{\sigma}_- e^{-i(\omega_0 - \omega)t} + \hat{a} \hat{\sigma}_+ e^{i(\omega_0 - \omega)t}) + \hbar g (\hat{a}^\dagger \hat{\sigma}_+ e^{i(\omega_0 + \omega)t} + \hat{a} \hat{\sigma}_- e^{-i(\omega_0 + \omega)t}). \tag{2.26}
$$

A aproximação de onda girante, como dissemos, consiste em ignorar o segundo parentesis no hamiltoniano Eq. 2.26. Tal aproximação é válida quando o acoplamento  $g$  é muito fraco e

o campo não é muito intenso, ou seja,  $g/\sqrt{\bar{n}} \ll 1$ . Assim, na representação de interação o hamiltoniano de JC na aproximação de onda girante tem a forma,

$$
\hat{H}_I = \hbar g (\hat{a}^\dagger \hat{\sigma}_- e^{-i\delta t} + \hat{a} \hat{\sigma}_+ e^{i\delta t}), \tag{2.27}
$$

onde $\delta=\omega_0-\omega,$ para o caso ressonnate, $\omega_0=\omega,$ temos

$$
\hat{H}_I = \hbar g (\hat{a}^\dagger \hat{\sigma}_- + \hat{a} \hat{\sigma}_+). \tag{2.28}
$$

As dinâmicas associadas ao modelo de JC são solúveis exatamente via aplicação do operador de evolução. No caso atual ele é dado por

$$
\hat{U}(t) = exp(-i\hat{H}_I t/\hbar). \tag{2.29}
$$

Com o auxílio das relações

$$
(\hat{a}^{\dagger}\hat{\sigma}_{-}+\hat{a}\hat{\sigma}_{+})^{2\ell} = (\hat{a}\hat{a}^{\dagger})^{\ell}|e\rangle\langle e| + (\hat{a}^{\dagger}\hat{a})^{\ell}|g\rangle\langle g|,
$$
\n(2.30)

$$
(\hat{a}^{\dagger}\hat{\sigma}_{-}+\hat{a}\hat{\sigma}_{+})^{2l+1} = (\hat{a}\hat{a}^{\dagger})^{l}\hat{a}|e\rangle\langle g| + \hat{a}^{\dagger}(\hat{a}^{\dagger}\hat{a})^{l}|g\rangle\langle e|,
$$
\n(2.31)

onde  $\ell(\ell \geq 0)$ , é um número inteiro, o operador evolução temporal  $\hat{U}(t)$  do sistema átomo-campo pode ser expresso como:

$$
\hat{U}(t) = \cos(gt\sqrt{\hat{a}^\dagger \hat{a} + 1})|e\rangle\langle e| + \cos(gt\sqrt{\hat{a}^\dagger \hat{a}})|g\rangle\langle g| \n- i \frac{\sin(gt\sqrt{\hat{a}^\dagger \hat{a} + 1})}{\sqrt{\hat{a}^\dagger \hat{a} + 1}} \hat{a}|e\rangle\langle g| - i \frac{\sin(gt\sqrt{\hat{a}^\dagger \hat{a} + 1})}{\sqrt{\hat{a}^\dagger \hat{a} + 1}} \hat{a}^\dagger|g\rangle\langle e|.
$$
\n(2.32)

O operador de evolução acima leva à evolução dos estados  $|e, n\rangle$  e  $|g, n\rangle$  segundo

$$
\hat{U}(t)|e,n\rangle = e^{-i\hat{H}_I t/\hbar}|e,n\rangle = \cos(gt\sqrt{n+1})|e,n\rangle - i\sin(gt\sqrt{n+1})|g,n+1\rangle,
$$
  
\n
$$
\hat{U}(t)|g,n\rangle = e^{-i\hat{H}_I t/\hbar}|g,n\rangle = \cos(gt\sqrt{n})|g,n\rangle - i\sin(gt\sqrt{n})|e,n-1\rangle,
$$
\n(2.33)

onde  $t$  indica o tempo de interação átomo-campo. As soluções do módelo de JC nas aproximações mencionadas, revelam efeitos da natureza quântica do campo eletromagnético, tais como: (i) colapso e ressurgimento da invers˜ao atˆomica, para um campo inicialmente em um estado coerente [58], (ii) anti-agrupamento de fótons no campo de radiação [59], (iii) geração de estados não-clássicos, como estados superpostos (gatos de Schrödinger) e estados emaranhados [55], etc.

## 2.2.2 Interação dispersiva

Na seção anterior discutimos o modelo de JC na aproxcimação de onda girante, onde um átomo de dois níveis interage ressonantemente ( $\delta = 0$ ) com um único modo do campo. Uma variação importante desse modelo é a situação com grande dessintonia, de modo que transições atômicas diretas não ocorrem; essa interação é obtida via efeito Stark: quando aplicamos um campo elétrico externo nas paredes da cavidade, ele causa um alargamento entre os níveis de energia do átomo tirando a sintonia que havia entre as frequências de transição atômica e do modo na cavidade, conforme mostrado na figura 2.5. Neste típo de interação não há troca

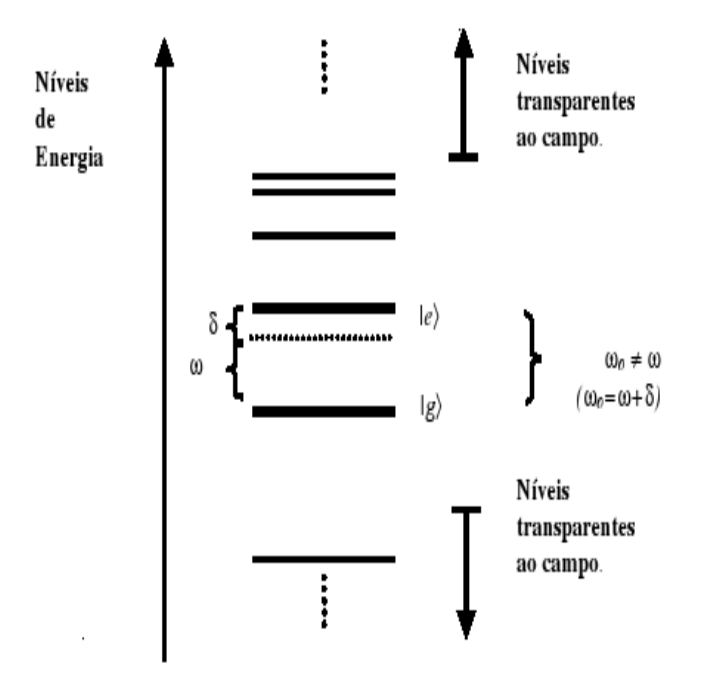

Figura 2.5: Diagrama dos níveis de energia de um átomo onde a freqüência de transição atômica  $\omega_0$  está fora da ressonância com a freqüência  $\omega$  do campo.

de fótons entre o átomo e o campo, mas apenas mudança de fase em os níveis internos do

.

átomo, efeito este que depende do número de fótons na cavidade. Entre possíveis aplicações destacamos: medidas quânticas não-demolidoras [60]; preparação de estados não-clássicos, tipo "gato de Schrödinger"  $[60]$ , estados entrelaçados  $[55]$ , etc.

O hamiltoniano para este tipo de interação é obtido a partir do hamiltoniano 2.27 para forte dessintonia. Para esta finalidade, utilizaremos a chamada aproximação de James [61]. Nesta aproximação, o hamiltoniano efetivo é escrito como

$$
\hat{H}_{eff}(t) = \frac{1}{i\hbar} \hat{H}_I(t) \int \hat{H}_I(t')dt',\tag{2.34}
$$

onde  $\hat{H}_I$  é o hamiltoniano inicial na representação de interação. Assim, substituindo a Eq. 2.27 na Eq. 2.34 e descartando os termos rapidamente oscilantes, obtemos o hamiltoniano de interação dispersiva

$$
\hat{H}_{eff} = \frac{\hbar g^2}{\delta} [(\hat{a}^\dagger \hat{a} + 1)|e\rangle\langle e| - \hat{a}^\dagger \hat{a}|g\rangle\langle g|]. \tag{2.35}
$$

# Capítulo 3 Preparação de emaranhamento em eletrodinâmica quântica de cavidades

Neste Capítulo apresentamos dois esquemas para a preparação de emaranhamento de estados no contexto de QED. No primeiro deles discutiremos a preparação de estados coerentes emaranhados tipo cluster, com a informação codificada no modo da cavidade em estado coerente. Este tipo de geração ocorre quando um átomo de Rydberg de 3 níveis atravessa duas cavidades supercondutoras bimodais (com alto fator de qualidade), preparando um canal quântico capaz de emaranhar os campos confinados, um em cada cavidade; ao final da operação a detecção do átomo emergente da cavidade projeta o estado descrevendo as duas cavidades num dos estados cluster de quatro qbits. O segundo esquema consiste na geração de uma classe especial de estados de Werner (W), importantes para uso em operações de teletransporte e codificação superdensa [27]. Para a geração da classe W, utilizamos duas cavidades supercondutoras e três átomos de dois níveis, de Rydberg, os quais interagem dois a dois, com o campo das cavidades.

Os dois esquemas mencionados baseiam-se na interação dispersiva átomo-campo. Em ambos esquemas obtivemos a fidelidade do estado preparado e a probabilidade de sucesso da preparação; a factibilidade experimental do esquema proposto foi tambem considerada.

## 3.1 Preparação de estados cluster de quatro qbits com estados coerentes em cavidades bimodais

Iniciamos esta seção com uma breve introdução da definição de estados cluster, preliminar para nosso esquema de geração de cluster de estados coerentes de quatro qbits em cavidades bimodais QED [51]. Para isso, nosso esquema utiliza um único átomo de Rydberg interagindo dispersivamente com dois modos de duas cavidades (uma de cada vez), estes modos preparados inicialmente em estados coerentes  $|i\alpha\rangle$ .

### 3.1.1 Estados cluster

Estado Cluster são estados quânticos puros de sistemas de dois níveis (2 qbits), multipartites, que tenham características especiais apropriadas para executar computação quântica na rede. Os estados cluster  $|\phi_{\kappa}\rangle_C$  satisfazem à equação de auto-valores [21, 40].

$$
\hat{K}_a|\psi_\kappa\rangle_C = (-1)^{\kappa_a}|\psi_\kappa\rangle_C,\tag{3.1}
$$

onde  $K_a$  são operadores de correlação, dados por

$$
\hat{K}^{(a)} = \sigma_x^a \bigotimes_{b \in ngbh(a)} \sigma_z^b,
$$
\n(3.2)

sendo  $\kappa_a \in \{0,1\}$  o conjunto de parâmetros binários que especificam o estado cluster e  $ngbb(a)$ sendo o conjunto de todos os vizinhos do sítio a. O operador  $\{K^{(a)}, a \in estrutura\}$  forma uma família completa de operadores que comutan na estrutura. Um estado cluster é qualquer dos auto-estados soluções da Eq. 3.1; pode-se mostrar que todos os estados  $|\psi_{\kappa}\rangle_C$  são apropriados para uso em computação [40]. A notação compacta para tais estados cluster, construídos na estrutura C, d-dimesional, é dada por (exceto normalização)

$$
\bigotimes_{a \in C} (|0\rangle_C + |1\rangle_C \bigotimes_{\gamma \in \Gamma} \sigma_z^{(C+\gamma)}),\tag{3.3}
$$

com a escolha  $\Gamma = \{1\}$  para  $d = 1; \Gamma = \{(1,0), (0,1)\}$  para  $d = 2; e$   $\Gamma = \{(1,0,0), (0,1,0), (0,0,1)\}$ para  $d = 3$ . Os estado cluster para 2, 3 e 4 qbits que satifazendo à equação de auto-valores na

Eq. 3.1, com  $\kappa_a = 0$ , são seguintes,

$$
\begin{aligned}\n|\phi\rangle_{C_2} &= \frac{1}{\sqrt{2}}(|0\rangle_1|+\rangle_2+|1\rangle_1|-\rangle_2), \\
|\phi\rangle_{C_3} &= \frac{1}{\sqrt{2}}(|+\rangle_1|0\rangle_2|+\rangle_3+|-\rangle_1|1\rangle_2|-\rangle_3), \\
|\phi\rangle_{C_4} &= \frac{1}{2}|+\rangle_1|0\rangle_2|+\rangle_3|0\rangle_4+\frac{1}{2}|+\rangle_1|0\rangle_2|-\rangle_3|1\rangle_4, \\
&+\frac{1}{2}|-\rangle_1|1\rangle_2|-\rangle_3|0\rangle_4+\frac{1}{2}|-\rangle_1|1\rangle_2|+\rangle_3|1\rangle_4],\n\end{aligned} \tag{3.4}
$$

 $\,$ com as notações

$$
|0\rangle_a = |0\rangle_{a,z} = \sigma_z^a |0\rangle_{a,z},
$$
  
\n
$$
|1\rangle_a = |1\rangle_{a,z} = -\sigma_z^a |1\rangle_{a,z},
$$
  
\n
$$
|\pm\rangle_a = \frac{1}{\sqrt{2}} (|0\rangle_a \pm |1\rangle_a).
$$
\n(3.5)

O estado  $|\phi\rangle_{C_2}$ é o equivalente local unitário do estado de Bell e  $|\phi\rangle_{C_3}$ para o estado GHZ; o estado  $|\phi\rangle_{C_4}$ é não equivalente para o estado GHZ de 4-partículas. Em particular, o emaranhamento de  $|\phi\rangle_{C_4}$  não pode ser destruído por uma única operação local.

Foi mostrado que os estados cluster podem ser produzidos com interação do típo Ising [21], apesar de uma interação de Ising ideal ser de dificil realização experimental. Sendo de importância fundamental a geração de tais estados, diversos sistemas físicos foram considerados [41–44]. Recentemente Munhoz et al. [62], propuseram um tipo interessante de estado coerentes emaranhados de 4 qbits (cluster) e sua geração em QED. Eles definem o estado linear de 4 qbits cluster como sendo

$$
|CLUSTER_{\alpha}^{+}\rangle = \frac{1}{2}(|\alpha,\alpha,\alpha,\alpha\rangle + |\alpha,\alpha,-\alpha,-\alpha\rangle + |-\alpha,-\alpha,\alpha,\alpha\rangle - |-\alpha,-\alpha,-\alpha,-\alpha\rangle), (3.6)
$$

assim como os seguintes estados

$$
|CLUSTER_{\alpha}^{\pm}\rangle = \frac{1}{2}(\pm|\alpha,\alpha,\alpha,\alpha\rangle + |\alpha,\alpha,-\alpha,-\alpha\rangle + |- \alpha,-\alpha,\alpha,\alpha\rangle \mp | -\alpha,-\alpha,-\alpha,-\alpha\rangle),
$$
  
\n
$$
|C_{\alpha}^{\pm}\rangle = \frac{1}{2}(|\alpha,\alpha,\alpha,\alpha\rangle \pm |\alpha,\alpha,-\alpha,-\alpha\rangle \mp | -\alpha,-\alpha,\alpha,\alpha\rangle + |- \alpha,-\alpha,-\alpha,-\alpha\rangle),
$$
  
\n
$$
|L_{\alpha}^{\pm}\rangle = \frac{1}{2}(|\pm \alpha,\alpha,\alpha,-\alpha\rangle \mp |\alpha,\alpha,-\alpha,\alpha\rangle + |- \alpha,-\alpha,\alpha,-\alpha\rangle + |- \alpha,-\alpha,-\alpha,\alpha\rangle),
$$
  
\n
$$
|U_{\alpha}^{\pm}\rangle = \frac{1}{2}(|\alpha,\alpha,\alpha,-\alpha\rangle + |\alpha,\alpha,-\alpha,\alpha\rangle \pm |- \alpha,-\alpha,\alpha,-\alpha\rangle + |- \alpha,-\alpha,-\alpha,\alpha\rangle),
$$
  
\n
$$
|S_{\alpha}^{\pm}\rangle = \frac{1}{2}(|\alpha,\alpha,\alpha,-\alpha\rangle + |\alpha,\alpha,-\alpha,\alpha\rangle \pm |- \alpha,-\alpha,\alpha,-\alpha\rangle \mp |- \alpha,\alpha,\alpha,-\alpha,-\alpha\rangle),
$$
  
\n
$$
|T_{\alpha}^{\pm}\rangle = \frac{1}{2}(|\alpha,-\alpha,\alpha,\alpha\rangle \pm |\alpha,-\alpha,-\alpha,-\alpha\rangle + |- \alpha,\alpha,\alpha,\alpha\rangle + |- \alpha,\alpha,-\alpha,-\alpha\rangle),
$$
  
\n
$$
|T_{\alpha}^{\pm}\rangle = \frac{1}{2}(|\alpha,-\alpha,\alpha,\alpha\rangle \pm |\alpha,-\alpha,-\alpha,-\alpha\rangle + |- \alpha,\alpha,\alpha,\alpha\rangle \mp |- \alpha,\alpha,-\alpha,-\alpha\rangle),
$$
  
\n
$$
|E_{\alpha}^{\pm}\rangle = \frac{1}{2}(|\alpha,-\alpha,\alpha,-\alpha\rangle + |\alpha,-\alpha,-\alpha,\alpha\rangle + |- \alpha,\alpha,\alpha,-\alpha\rangle + |- \alpha,\alpha,-\alpha,\alpha\rangle),
$$
  
\n
$$
|R_{\alpha}^{\pm}\rangle = \frac{1}{2}(|\alpha,-\alpha,\alpha,-\alpha\rangle + |\alpha,-\alpha,-\alpha,\alpha\rangle + |- \alpha,\alpha,\alpha,-\alpha\rangle + |- \alpha,\alpha,-\alpha,\
$$

É interessante notar que os estados acima podem ser trocados entre si via aplicação de operações de "bit-flip", as quais foram definidos para estados coerentes em [63]. Além disso, estes estados têm o mesmo conteúdo de emaranhamento  $\alpha$  dependente. O estado reduzido de um sub-sistema (traçando sobre os outros 3 estados) é agora uma função de  $\alpha$ , tal como,

$$
\hat{\rho}_{\alpha} = [|\alpha\rangle\langle\alpha|(1 + e^{-4|\alpha|^2}) + |-\alpha\rangle\langle-\alpha|(1 - e^{-4|\alpha|^2})].\tag{3.8}
$$

Se a amplitude  $|\alpha|$  é suficientemente grande, o estado  $\rho_{\alpha}$  é um estado com máximo emaranhamento, devido ao fato que  $\langle -\alpha | \alpha \rangle = exp(-2|\alpha|^2) \simeq 0$ . A seguir discutimos nosso procedimento para gerar esse tipo de cluster em QED.

### 3.1.2 Hamiltoniano efetivo

A configuração proposta via interação dispersiva, para a geração desse tipo de cluster requer o uso de um único átomo de Rydberg de 3 níveis, o qual atravessa duas cavidades bimodais supercondutoras  $(C_1 \n\epsilon C_2)$  com alto fator de qualidade, ambas rodeadas por duas zonas de Ramsey:  $R_1$ e  $R_2$ para  $C_1$ e  $R_2$ e  $R_3$ para  $C_2,$  como mostrado na figura  $3.1\,$ 

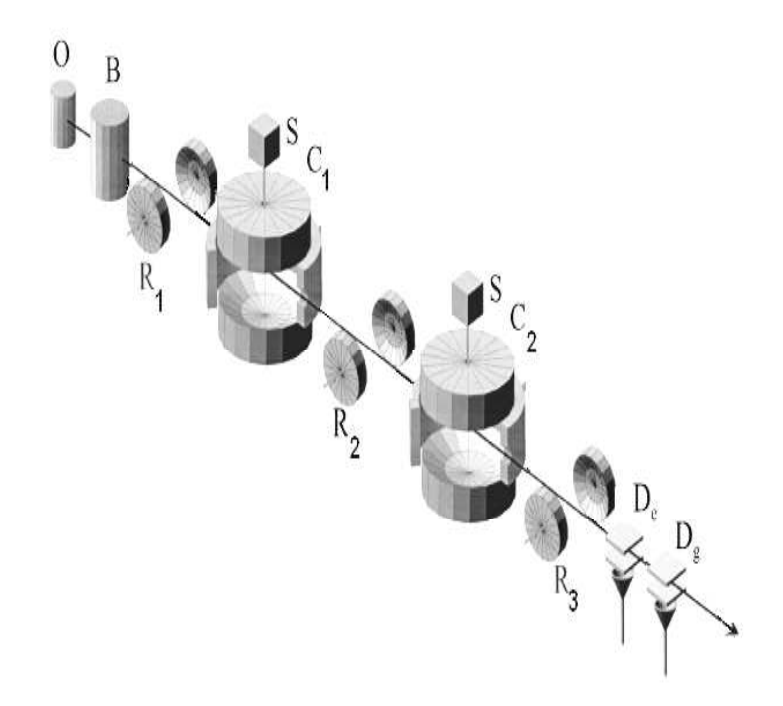

Figura 3.1: Ilustração esquemática do arranjo experimental para preparação de estados coerentes emaranhados tipo cluster. Neste esquema  $S$  representa uma fonte de átomos de Rydberg,  $C_1$  e  $C_2$  cavidades supercondutoras,  $R_1, R_2$  e  $R_3$  constituem as zonas de Ramsey e  $D_e$  e  $D_g$ , os detectores de estados atômicos (figura modifica do grupo de Haroche et al.)

O átomo de Rydberg é ejetado com velocidade atômica seleccionada, por uma fonte S e em seguida preparado em estados de Rydberg circulares, nos níveis de energia  $n = 51$  ( estado excitado  $|e\rangle$ ) e  $n = 50$  (estado fundamental  $|g\rangle$ ). Quando o átomo atravessa as zonas de Ramsey  $R_1, R_2$  e  $R_3$ , interage ressonantemente com campos clássicos, ocorrendo transições atômicas nos estados  $|e\rangle e |g\rangle$ ; as intensidades são ajustadas para produzir pulsos  $\pi/2$  nos estados atômicos, a saber:

$$
|e\rangle \longrightarrow \frac{1}{\sqrt{2}}(|g\rangle + |e\rangle),\tag{3.9}
$$

$$
|g\rangle \longrightarrow \frac{1}{\sqrt{2}}(|g\rangle - |e\rangle). \tag{3.10}
$$

Suporemos que as cavidades  $C_1$  e  $C_2$  estão inicialmente preparada no estado coerente  $|i\alpha\rangle$ , e o átomo preparado no estado tipo cascata, envolvendo três níveis: os estados superior  $|e\rangle$ , intermediário  $|g\rangle$  e inferior  $|f\rangle$  (conforme a figura 3.2). A frequência do modo na cavidade está fora de ressonância (dessintonia  $\delta$ ) com a freqüência da transição atômica  $|e\rangle \longleftrightarrow |g\rangle$ , de modo que somente transições virtuais ocorrem entre estes níveis. Além disso, a transição  $|g\rangle \longleftrightarrow$  $|f\rangle$ está longe da ressonância com o modo na cavidade e o estado  $|f\rangle$ não é afetado durante a interação átomo-campo. O átomo de Rydberg de 3 níveis, inicialmente preparado numa

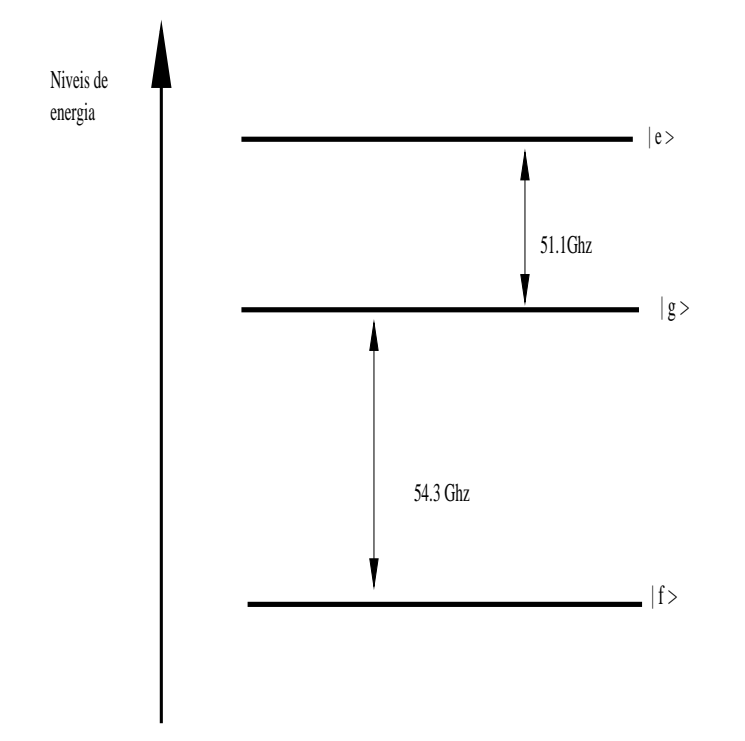

Figura 3.2: Níveis de energia do átomo de Rydberg envolvido no processo de geração de 4 qbits cluster.

superposição na zona de Ramsey  $R_1$  entra na primeira cavidade  $C_1$  e interage separadamente com os modos  $A \in B$  (um a cada tempo) da cavidade bimodal. Após a interação na primeira cavidade o átomo atravessa a segunda zona de Ramsey  $R_2$ , donde emerge para interagir com os modos  $C e D$  da segunda cavidade. Após essa interação, ele atravessa a última zona de

Ramsey  $R_3$  sendo em seguida medido nos detetores atômicos  $D_e$  e  $D_g$ ; essa detecção projeta o estado do campo numa das suas duas componentes do estado emaranhado, descrevendo o sistema átomo-campo.

O modelo de hamiltoniano que usamos é o de Jaynes-Cummings

$$
\hat{H} = \hbar\omega_c \hat{a}^\dagger \hat{a} + \frac{\hbar}{2}\omega_0 \hat{\sigma}_z + \hbar g(\hat{a}\hat{\sigma}_+ + \hat{a}^\dagger \hat{\sigma}_-),\tag{3.11}
$$

onde  $\hat{\sigma}_z = |e\rangle\langle e| - |g\rangle\langle g|$ ,  $\hat{\sigma}_+ = |e\rangle\langle g|$ ,  $\hat{\sigma}_- = |g\rangle\langle e|$  são os operadores de Pauli (*pseudo-spin*), associado aos níveis  $|e\rangle e |g\rangle$  do átomo;  $\hat{a}^{\dagger} e \hat{a}$  são os operadores de criação e aniquilação de fótons num modo da cavidade. Por simplicidade supomos que o acoplamento átomo-campo é ligado (e desligado) instantaneamente, assim que o átomo entra ou sai da cavidade. Com essas considerações, o hamiltoniano de interação na descrição de interação é dada por,

$$
\hat{H}_I = \hbar g (\hat{a}^\dagger \sigma_- e^{-i\delta t} + \hat{a} \sigma_+ e^{i\delta t}) \tag{3.12}
$$

No caso de  $\delta \gg g$ , aplicando o método de James [61], a evolução do sistema átomo-campo é descrita pelo hamiltoniano de interação efetiva [49]

$$
\hat{H}_{eff} = \hbar \frac{g_{\beta}^{2}}{\delta_{\beta}} [(\hat{a_{\beta}}^{\dagger} \hat{a_{\beta}} + 1)|e\rangle\langle e| - \hat{a_{\beta}^{\dagger}} \hat{a_{\beta}}|g\rangle\langle g|], \tag{3.13}
$$

onde  $\hat{a_{\beta}}(\hat{a_{\beta}}^\dagger)$  é operador de aniquilação (criação) para o modo  $\beta,$  com  $\beta = A, B$  para a cavidade  $C_1;$ o mesmo é válido para a cavidade  $C_2$  com  $\beta$  =  $C,D;$   $g_{\beta}$  é o acoplamento com o modo  $\beta,$  e  $\delta_\beta$ é a dessintonia entre a transição atômica e o modo  $\beta.$ Embora a cavidade seja bimodal, a separação de frequência de  $1.2MHz$  entre os 2 modos assegura que o átomo esteja eficientemente acoplado somente a um deles [64]. Pela aplicação do efeito Stark, escolhemos a dessintonia com o modo  $\beta$  de forma que a interação se processa no regime dispersivo, isto é,  $g_\beta^2 n/\delta_\beta \ll 1$ . O operador evolução associado à Eq. 3.13 é

$$
\hat{U}_{eff} = |f\rangle\langle f| + e^{-i\phi_{\beta}(\hat{a}_{\beta}^{\dagger}\hat{a}_{\beta}+1)}|e\rangle\langle e| + e^{i\phi_{\beta}\hat{a}_{\beta}^{\dagger}\hat{a}_{\beta}}|g\rangle\langle g|,\tag{3.14}
$$

onde  $\phi_{\beta} = g_{\beta}^2 t_{\beta} / \delta_{\beta}$ . Como mencionamos anteriormente, o hamiltoniano de interação efetivo, dado na Eq. 3.13, não promove troca de energia entre os dois sub-sistemas. Após um tempo de interação t, uma fase clássica, dependente do estado atômico, é adicionada à amplitude do campo.

### 3.1.3 Geração de estados cluster

Em seguida discutimos o procedimento para a geração de estados cluster em cavidades bimodais. Considere que os modos  $A \in B$  de  $C_1 \in C \in D$  de  $C_2$ , estando inicialmente preparados no estado coerente  $|i\alpha\rangle$  enquanto o átomo está no estado fundamental ou excitado. Os estados atˆomicos inicial e final v˜ao determinar o tipo de estado cluster gerado. Antes de penetrar na primeira cavidade o átomo cruza a zona de Ramsey  $R_1$ , e o estado atômico evolui para a superposição dada nas Eqs. 3.9 ou 3.10. Assim, ao emergir da 1a zona de Ramsey, o estado do sistema átomo-campo é escrito como,

$$
|\psi\rangle_{R_1} = \frac{1}{\sqrt{2}} (|g\rangle \pm |e\rangle)|i\alpha\rangle_A |i\alpha\rangle_B |i\alpha\rangle_C |i\alpha\rangle_D, \qquad (3.15)
$$

onde o sinal +(−) indica o ´atomo preparado no estado excitado (fundamental). Em seguida o átomo assim preparado penetra na primeira cavidade (dessintonia  $\delta_A$ ) e interage dispersivamente com seu modo A para produzir no mesmo um deslocamento de fase  $\pi/2$ . Tal deslocamento de fase têm valores opostos, e depende do estado do atômico. Este processo pode ser resumido assim,

$$
|g\rangle|i\alpha\rangle \longrightarrow |g\rangle| - \alpha\rangle,\tag{3.16}
$$

$$
|e\rangle|i\alpha\rangle \longrightarrow -i|e\rangle|\alpha\rangle. \tag{3.17}
$$

No eixo central da cavidade o efeito Stark faz o átomo interagir dispersivamente com o modo  $B$ no intervalo de tempo  $t_A = t_B,$ com $\delta_A = \delta_B.$  O estado que descreve o sistema átomo-campo na saída da primeira cavidade é

$$
|\psi\rangle_{C_1} = \frac{1}{\sqrt{2}} |(|g\rangle| - \alpha\rangle_A| - \alpha\rangle_B |i\alpha\rangle_C |i\alpha\rangle_D \mp |e\rangle |\alpha\rangle_A ||\alpha\rangle_B |i\alpha\rangle_C |i\alpha\rangle_D). \tag{3.18}
$$

Ao sair da primeira cavidade  $(C_1)$  o átomo cruza uma segunda zona de Ramsey  $(R_2)$ , a qual é ajustada para realizar as transformações dada nas Eqs. 3.9 e 3.10. Desse modo obtemos,

$$
|\psi\rangle_{R_2} = \frac{1}{2}(|g\rangle| - \alpha\rangle_A| - \alpha\rangle_B|i\alpha\rangle_C|i\alpha\rangle_D - |e\rangle| - \alpha\rangle_A| - \alpha\rangle_B|i\alpha\rangle_C|i\alpha\rangle_D
$$
  

$$
\mp|g\rangle|\alpha\rangle_A|\alpha\rangle_B|i\alpha\rangle_C|i\alpha\rangle_D \mp |e\rangle|\alpha\rangle_A|\alpha\rangle_B|i\alpha\rangle_C|i\alpha\rangle_D).
$$
 (3.19)

Em seguida o átomo entra na segunda cavidade  $(C_2)$  e interage dispersivamente com os modos  $C e D$ . Disso resulta,

$$
|\psi\rangle_{C_2} = \frac{1}{2}(|g\rangle| - \alpha\rangle_A| - \alpha\rangle_B| - \alpha\rangle_C| - \alpha\rangle_D + |e\rangle| - \alpha\rangle_A| - \alpha\rangle_B|\alpha\rangle_C|\alpha\rangle_D
$$
  

$$
\mp |g\rangle|\alpha\rangle_A|\alpha\rangle_B| - \alpha\rangle_C| - \alpha\rangle_D \pm |e\rangle|\alpha\rangle_A|\alpha\rangle_B|\alpha\rangle_C|\alpha\rangle_D).
$$
 (3.20)

Agora o átomo cruza a última zona de Ramsey  $(R_3)$ , levando o sistema átomo-campo ao estado

$$
|\psi\rangle_{R_3} = \frac{1}{2\sqrt{2}}[|g\rangle(|-\alpha\rangle_A|-\alpha\rangle_B|-\alpha\rangle_C|-\alpha\rangle_D + |-\alpha\rangle_A|-\alpha\rangle_B|\alpha\rangle_C|\alpha\rangle_D
$$
  
\n
$$
\mp|\alpha\rangle_A|\alpha\rangle_B|-\alpha\rangle_C|-\alpha\rangle_D \pm |\alpha\rangle_A|\alpha\rangle_B|\alpha\rangle_C|\alpha\rangle_D)
$$
  
\n
$$
+|e\rangle(-|-\alpha\rangle_A|-\alpha\rangle_B|-\alpha\rangle_C|-\alpha\rangle_D + |-\alpha\rangle_A|-\alpha\rangle_B|\alpha\rangle_C|\alpha\rangle_D
$$
  
\n
$$
\pm|\alpha\rangle_A|\alpha\rangle_B|-\alpha\rangle_C|-\alpha\rangle_D \pm |\alpha\rangle_A|\alpha\rangle_B|\alpha\rangle_C|\alpha\rangle_D)].
$$
\n(3.21)

Finalmente, a detecção atômica projeta o estado do campo descrevendo as duas cavidades num dos seguintes estados cluster desejados,

$$
|\chi_1^{(e,e)}\rangle = \frac{1}{2} (|\alpha, \alpha, \alpha, \alpha\rangle + |\alpha, \alpha, -\alpha, -\alpha\rangle + |-\alpha, -\alpha, \alpha, \alpha\rangle - |-\alpha, -\alpha, -\alpha, -\alpha\rangle), \quad (3.22)
$$

$$
|\chi_2^{(g,g)}\rangle = \frac{1}{2}(-|\alpha,\alpha,\alpha,\alpha\rangle + |\alpha,\alpha,-\alpha,-\alpha\rangle + |-\alpha,-\alpha,\alpha,\alpha\rangle + |-\alpha,-\alpha,-\alpha,-\alpha\rangle), \quad (3.23)
$$

$$
|\chi_3^{(g,e)}\rangle = \frac{1}{2} (|\alpha, \alpha, \alpha, \alpha\rangle + |\alpha, \alpha, -\alpha, -\alpha\rangle - |- \alpha, -\alpha, \alpha, \alpha\rangle + |- \alpha, -\alpha, -\alpha, -\alpha\rangle), \quad (3.24)
$$

$$
|\chi_4^{(e,g)}\rangle = \frac{1}{2} (|\alpha, \alpha, \alpha, \alpha\rangle - |\alpha, \alpha, -\alpha, -\alpha\rangle + |-\alpha, -\alpha, \alpha, \alpha\rangle + |-\alpha, -\alpha, -\alpha, -\alpha\rangle), \quad (3.25)
$$

onde omitimos, nos segundos membros, os ´ındices dos modos, enquanto os ´ındices superiores nos primeiros membros indicam os estados em que os dois átomos foram detectados,  $|e\rangle$  ou  $|q\rangle$ .

Podemos notar que os estados  $\chi_1^{(e,e)}$  $\ket{^{(e,e)}_{1}}, \ \ket{\chi_2^{(g,g)}}$  $\ket{g,g}_{2}\rangle,\ \ \ket{\chi^{(g,e)}_{3}}$  $\ket{^{(g,e)}}\ \ \text{e}\ \ \ket{\chi_4^{(e,g)}}$  $\binom{(e,g)}{4}$  correspondem aos estados  $|CLUSTER^+_{\alpha}\rangle, |CLUSTER^-_{\alpha}\rangle, |C^+_{\alpha}\rangle$  e  $|C^-_{\alpha}\rangle$ , respectivamente dados na Eq. 3.7. Notamos também que os outros tipos de cluster aparecendo em 3.7 podem ser preparados com conveniente escolha dos estados iniciais, tal como exemplo:  $|\psi\rangle_{af} = |g\rangle |i\alpha, i\alpha, i\alpha, -i\alpha\rangle$ ,  $|\psi\rangle_{af} = |g\rangle|i\alpha, -i\alpha, i\alpha, i\alpha\rangle \in |\psi\rangle_{af} = |g\rangle|i\alpha, -i\alpha, i\alpha, -i\alpha\rangle$ . Finalmente, notamos que a probabilidade de sucesso de um estado cluster especifico é de 50%, ao inves dos 25% encontrado na Ref. [62].

Até aqui todos os cálculos consideraram o experimento como ideal. No caso mais realista, a velocidade de propagação, a eficência da detecção e a dissipação, devem ser levadas em conta. Em primeiro lugar sabemos que a velocidade é determinada pelo pulso  $\theta$  na zona de Ramsey e a mudança de fase  $\phi$  nos modos das cavidades  $C_1$  e  $C_2$ . Assim, qualquer velocidade de propagação atômica produz incertezas nos valores de  $\theta$  e  $\phi$ . Calculamos a fidelidade  $\mathcal F$  do cluster preparado, comparando o estado cluster obtido na situação ideal e o mesmo obtido sob influência da velocidade da propagação atômica; utilizando valor experimental típico de velocidade de propagação  $\Delta v = \pm 2 \, m/s$ , a fidelidade obtida foi maior do 90%. A figura 3.3 mostra a fidelidade em função da dispersão  $\Delta\theta$ . Em segundo lugar, a correção levando em conta a eficiencia da detecção não constitui problema, uma vez que o sistema funciona com um único átomo.

A seguir calculamos o tempo total  $\tau$  gasto na geração de cluster de estados coerentes de 4 qubits. Inicialmente notamos que  $\alpha$  deve ser escolhido de modo que os estados coerentes formando o cluster 3.22-3.25 sejam bastante aproximadamente ortogonais; esta escolha determina o valor da dessintonia, devendo esta satisfazer a condição dispersiva  $\delta_\beta \gg g_\beta^2 \bar{n}$ . A escolha  $\alpha=2$ conduz a  $\langle \alpha | \alpha \rangle = e^{-2\alpha^2} \simeq 10^{-3.5} \simeq 0$  e  $\delta_\beta = 40g_\beta$ . Usando dados experimentais recentes [57] para a frequência de Rabi igual a  $g_\beta \simeq 2\pi \times 51KHz$  (com  $\beta = A, B$ ), obtemos o tempo de

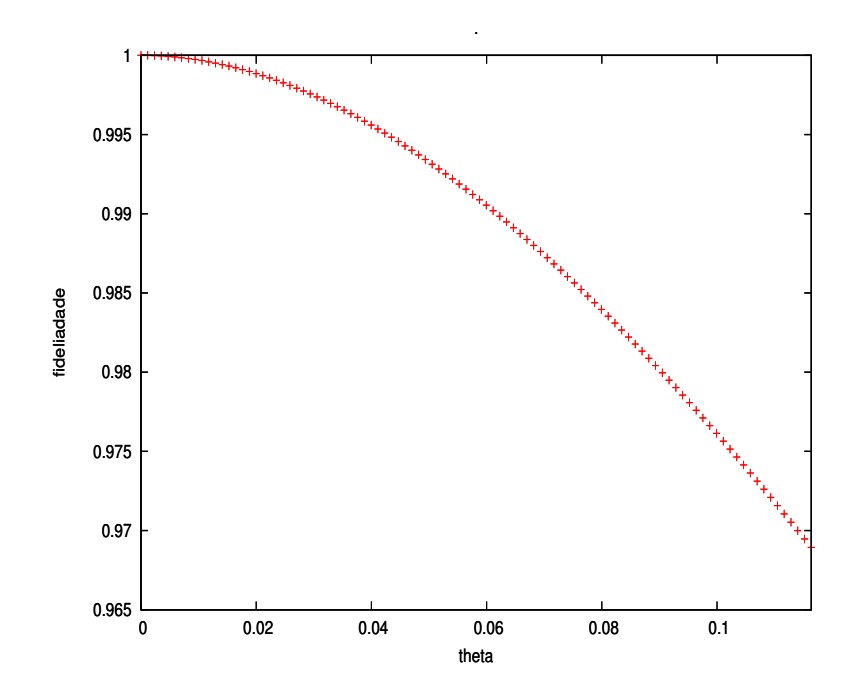

Figura 3.3: Gráfico da fidelidade  $\mathcal F$  vs o pulso  $\triangle \theta$ 

interação  $t_\beta = \pi \delta_\beta / 2 g_\beta^2 = 196~\mu s$  para produzir uma mudança de fase de  $\pi/2$  no estado do modo  $\beta$ . Este resultado exige que a velocidade atômica seja igual  $v =$ √  $\overline{\pi}\omega/(t_A+t_B) = 27 \; m/s$ para obter o tempo de interação efetiva átomo-campo, tendo em conta a variação da frequência de Rabi devido ao movimento atômico através do modo gaussiano da cavidade. A velocidade atômica selecionada pertence ao intervalo típico disponível em laboratórios, 20 – 500 m/s. Um tempo total  $\tau = 784 \mu s$  é requerido para interação do átomo com os modos nas duas cavidades bimodais. Finalmente, é importante mencionar que o tempo total  $\tau$  (desconsiderando a separação das cavidades) é menor que o tempo de vida dos fótons na cavidade ( $t_{cav} = 130$  ms), sendo tambêm bem menor que o tempo de decaimento atômico,  $T_a \simeq 30\ ms$ para átomos de Rydberg. Isto mostra que o esquema é experimentalmente factível no domínio de microondas.

### 3.1.4 Geração de estados cluster N-qbits

Para explicar a idéia principal do esquema de geração, para modos de muitas cavidades em estado cluster unidimensional, introduzimos um simples bloco básico [42], inserido entre as cavidades bimodais  $C_1$  e  $C_2$ , o qual descreve um átomo de Rydberg de 3 níveis que passa sequencialmente numa cavidadide de um único modo e uma zona Ramsey, como esquematizado na figura 3.4.

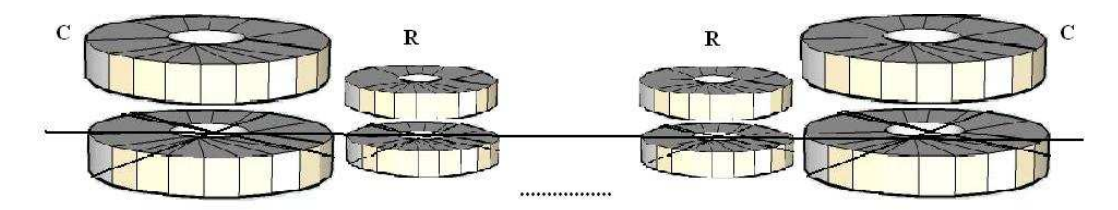

Figura 3.4: Bloco básico para geração de estados cluster de N-qbits.

Antes de alcançar o objetivo mencionado, escrevemos a equação geral para estados coerentes emaranhados na forma do tipo cluster

$$
|\phi_N^{\alpha}\rangle = \frac{1}{2^{N/2}} \bigotimes_{a=1}^N (|\alpha\rangle_a + |-\alpha\rangle_a \hat{\sigma}_{\alpha}^{a+1}), \qquad (3.26)
$$

onde  $\hat{\sigma}_{\alpha}^{a+1} = |\alpha\rangle_{a+1} \langle \alpha| - |- \alpha \rangle_{a+1} \langle -\alpha|$ . O estado na Eq. 3.26 pode ser reescrito usando tranformações unitárias locais aplicadas nos qubits, de modo que

$$
|\phi_N^{\alpha}\rangle = \frac{2}{2^{N/2}} (|\alpha, \alpha\rangle_{1,2} + |-\alpha, -\alpha\rangle_{1,2} \hat{\sigma}_{\alpha}^3) \bigotimes_{a=3}^{N-2} (|\alpha\rangle_a + |-\alpha\rangle_a \hat{\sigma}_{\alpha}^{a+1}) (|\alpha, \alpha\rangle_{N-1,N} + |-\alpha, -\alpha\rangle_{N-1,N}),
$$
\n(3.27)

o estado descrito pela equação acima corresponde a uma forma conveniente para chegar à generalização. Para obtê-la, usaremos o procedimento da Ref. [42], considerando um conjunto de N − 4 blocos, compostos de cavidades de um único modo seguido por uma zona de Ramsey, ambos colocados entre a zona de Ramsey  $R_2$  e a cavidade bimodal  $C_2$ . Suponha em seguida que os modos das N cavidades sejam preparados em estados coerentes, o estado global sendo descrito como  $|i\alpha\rangle_1|i\alpha\rangle_2|\alpha\rangle_3|\alpha\rangle_4...|\alpha\rangle_{N-2}|i\alpha\rangle_{N-1}|i\alpha\rangle_N$ , enquanto o átomo está preparado no estado  $|g\rangle$ . Com isso o estado inicial do sistema inteiro átomo-campo é escrito como

$$
|\phi_0\rangle = |g\rangle |i\alpha\rangle_1 |i\alpha\rangle_2 |\alpha\rangle_3 \dots \dots |\alpha\rangle_{N-2} |i\alpha\rangle_{N-1} |i\alpha\rangle_N. \tag{3.28}
$$

De acordo com a Eq. 3.19 o estado do sistema inteiro, depois do átomo cruza  $R_1, \; C_1$  e  $R_2, \;$ resulta

$$
|\psi\rangle_{R_2} = \frac{1}{2} (|g\rangle + |e\rangle \hat{\sigma}_{\alpha}^2) (|\alpha\rangle_1 |\alpha\rangle_2 + |-\alpha\rangle_1 |-\alpha\rangle_2) |\alpha\rangle_3 |\alpha\rangle_4 \dots \dots \dots |i\alpha\rangle_{N-1} |i\alpha\rangle_N. \tag{3.29}
$$

Antes de entrar na próxima cavidade o átomo atravessa uma nova zona de Ramsey para produzir |g\ → -|f\. Em seguida, ele entra na próxima cavidade (primeira do bloco) e interage dispersivamente com seu modo durante um tempo conveniente para produzir uma defasagem  $\pi$ , transformando o estado anterior Eq. 3.29, do sistema átomo-campo, no estado,

$$
|\psi\rangle_{BC} = \frac{1}{\sqrt{2}} (|f\rangle|\alpha\rangle_{3}|\psi\rangle_{1} + |e\rangle| - \alpha_{3}|\psi\rangle_{2}),
$$
\n(3.30)

onde  $|\psi\rangle_1$  e  $|\psi\rangle_2$  são dados por

$$
|\psi\rangle_1 = \frac{1}{\sqrt{2}} (|\alpha\rangle_1 |\alpha\rangle_2 + |-\alpha\rangle_1 |-\alpha\rangle_2) |\alpha\rangle_4 |\alpha\rangle_5 \dots \dots |i\alpha\rangle_{N-1} |i\alpha\rangle_N), \tag{3.31}
$$

$$
|\psi\rangle_2 = \frac{\hat{\sigma}_{\alpha}^2}{\sqrt{2}} (|\alpha\rangle_1 |\alpha\rangle_2 + |-\alpha\rangle_1 |-\alpha\rangle_2) |\alpha\rangle_4 |\alpha\rangle_5 \dots \dots |i\alpha\rangle_{N-1} |i\alpha\rangle_N).
$$
 (3.32)

Ao deixar a cavidade  $C$ , o átomo é submetido a um pulso clássico na zona de Ramsey  $R$ , o qual produz a transformação

$$
|e\rangle \longrightarrow \frac{1}{\sqrt{2}}(|f\rangle + |e\rangle),\tag{3.33}
$$

$$
|f\rangle \longrightarrow \frac{1}{\sqrt{2}}(|f\rangle - |e\rangle),\tag{3.34}
$$

e o sistema evolui para o novo estado

$$
|\psi\rangle_{BCR} = \frac{1}{2}(|f\rangle - |e\rangle \hat{\sigma}_{\alpha}^{3})(|\alpha\rangle_{3}|\psi\rangle_{1} + |-\alpha\rangle_{3}|\psi\rangle_{2}).
$$
\n(3.35)

Repetindo esse procedimento  $N-5$  vezes obtemos,

$$
|\phi\rangle = \frac{1}{2^{N/2}} (|f\rangle - |e\rangle \hat{\sigma}^N) \bigotimes_{a=3}^{N-2} (|\alpha\rangle_a + |-\alpha\rangle_a \hat{\sigma}_\alpha^{a+1}) (|\alpha\rangle_1 |\alpha\rangle_2 + |-\alpha\rangle_1 |\alpha\rangle_2 \hat{\sigma}_\alpha^3). \tag{3.36}
$$

Finalmente, o átomo atravessa sucessivamente a zona de Ramsey (ajustando  $|f\rangle \longrightarrow -|g\rangle$ ), a cavidade bimodal  $C_2$  e a zona de Ramsey  $R_3$ ; a preparação do estado cluster é completada com a detecção atômica, em  $|g\rangle$  ou  $|e\rangle$ . Se o resultado da medida fosse em  $|g\rangle$  teríamos o seguinte estado

$$
|\phi_N^{\alpha}\rangle = \frac{2}{2^{N/2}} (|\alpha, \alpha\rangle_{1,2} + |-\alpha, -\alpha\rangle_{1,2} \hat{\sigma}_{\alpha}^3) \bigotimes_{a=3}^{N-2} (|\alpha\rangle_a + |-\alpha\rangle_a \hat{\sigma}_{\alpha}^{a+1}) (|\alpha, \alpha\rangle_{N-1,N} + |-\alpha, -\alpha\rangle_{N-1,N}),
$$
\n(3.37)

o estado acima sendo exatamente o estado de muitas cavidade preparadas em estado cluster unidimensional. Se o resultado da detecção atômica ocorrer no estado  $|e\rangle$ , temos

$$
|\phi_N^{\alpha}\rangle = \frac{2}{2^{N/2}} \hat{\sigma}^N(|\alpha,\alpha\rangle_{1,2} + |-\alpha,-\alpha\rangle_{1,2} \hat{\sigma}_{\alpha}^3) \bigotimes_{a=3}^{N-2} (|\alpha\rangle_a + |-\alpha\rangle_a \hat{\sigma}_{\alpha}^{a+1})(|\alpha,\alpha\rangle_{N-1,N} + |-\alpha,-\alpha\rangle_{N-1,N}).
$$
\n(3.38)

Esse estado pode ser transformado no estado de muitas cavidades em estado cluster unidimensional (Eq. 3.4) usando operações locais.

## 3.2 Geração de estados atômicos W assistidos por cavidades QED

Teletransporte quântico é um importante exemplo de processamento de informação quântica, onde um estado desconhecido é transportado perfeitamente de um lugar a outro, arbitrariamente distante. Para isso, são usados: (i) comunicação clássica, (ii) um estado emaranhado compartilhado entre o remetente e o receptor, e (iii) uma medida conjunta. Esta ´e uma aplicação notável dos estados emaranhados, os quais têm muitas ramificações na tecnologia de informação quântica. Se não tivermos um estado maximamente emaranhado não podemos teletransportar qbit com fidelidade e probabilidade máximas [65]. No entanto, é possível obter fidelidade  $100\%$  com probabilidade inferior a  $100\%$ , denominado teletransporte probabilistíco. Como é sabido, somente os estados da classe GHZ podem ser usado para teletransporte perfeito e codificação densa, o que não é possível para a classe de estados W. Recentemente, em [27] foi mostrado que há uma classe de estados  $|W_n\rangle_{123}$  que pode ser usada para teletransporte perfeito e codificação densa, a saber,

$$
|W_n\rangle = \frac{1}{\sqrt{2+2n}} (|100\rangle_{123} + \sqrt{n}e^{i\gamma}|010\rangle_{123} + \sqrt{n+1}e^{i\delta}|001\rangle_{123}),
$$
\n(3.39)

onde  $n$ é um número real,  $\gamma$  e  $\delta$ são as fases. Nesta Seção apresentamos o esquema para a geração de emaranhamento de estados atômicos do tipo W, usando 2 cavidades inicialmente preparadas no estado de v´acuo e 3 ´atomos de 2 n´ıveis (Rydberg), os quais interagem dois a dois no interior das cavidades; a cavidade é apenas virtualmente excitada e a exigência sobre seu fator de qualidade é bastante enfraquecida.

## 3.2.1 Hamiltoniano efetivo

A configuração proposta para a geração da classe especial de estados W requer o uso de duas cavidades supercondutoras  $(C_1 \nvert C_2)$  com alto fator de qualidade e 3 átomos de Rydberg de 2 níveis, os quais cruzan as cavidades, dois a dois, e interagem com seus modos, com esquematicamente mostrado na figura 3.5.

Os átomos de Rydberg são ejetados pelas fontes  $S_1$ ,  $S_2$  e  $S_3$  com velocidades seleccionadas e preparados em estados de Rydberg circulares com níveis de energia efetivos,  $n = 51$ para o estado excitado  $|e\rangle$  e  $n = 50$  para o estado fundamental  $|g\rangle$ . A frequência do modo da cavidade é ajustada próxima da ressonância (dessintinia  $\delta$ ) com a frequência da transição atômica  $|e\rangle \iff |g\rangle$ . Na aproximação de onda girante, o hamiltonino para o sistema é (com  $\hbar = 1),$ 

$$
\hat{H} = \hat{H}_0 + \hat{H}_i,\tag{3.40}
$$

onde,

$$
\hat{H}_0 = \omega \hat{a}^\dagger \hat{a} + \omega_0 \sum_{j=1,2} \hat{S}_j^z,\tag{3.41}
$$

$$
\hat{H}_i = g \sum_{j=1,2} (\hat{a}^\dagger \hat{S}_j^- + \hat{a} \hat{S}_J^+), \tag{3.42}
$$

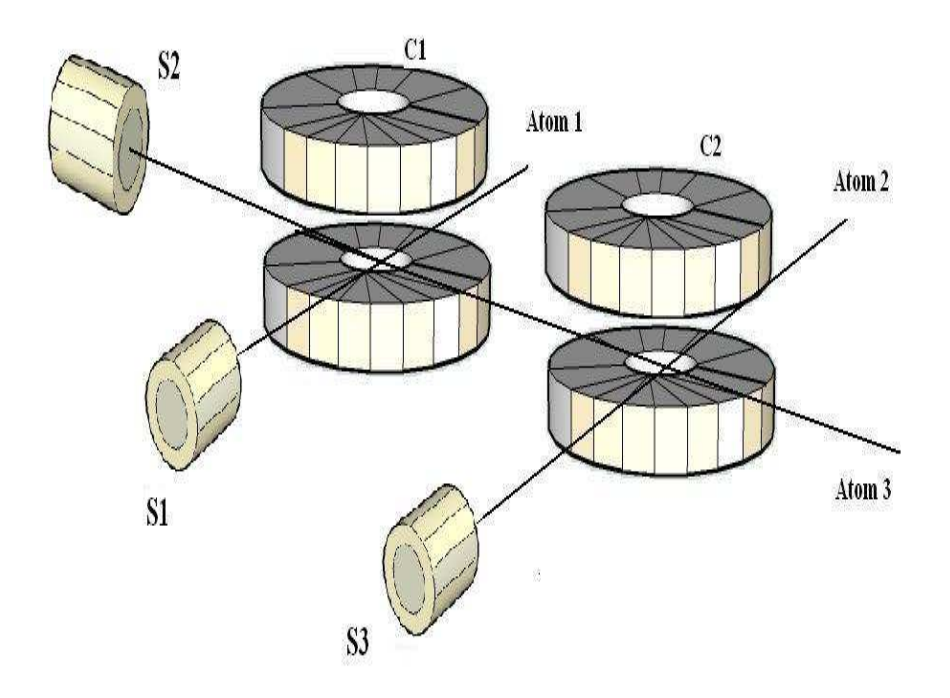

Figura 3.5: Ilustração esquemática do arranjo experimental para a geração de estado W. Neste esquema  $S_1,~S_2$  e  $S_3$  representan as fontes de átomos de Rydberg e  $C_1$  e  $C_2$  as cavidades supercondutoras.

em que  $\hat{S}_{j}^{z} = \frac{1}{2}$  $\frac{1}{2}(|e_j\rangle\langle g_j|-|g_j\rangle\langle e_j|), \ \hat{S}_j^+=|e_j\rangle\langle g_j|, \ \hat{S}_j^-=|g_j\rangle\langle e_j|, \ |e_j\rangle$ e  $|g_j\rangle$  sendo os estados excitado e fundamental do *j*−ésimo átomo;  $\hat{a}^{\dagger}$  e  $\hat{a}$  são os operadores de criação e aniquilação para o modo da cavidade,  $\omega_0$  é a freqüência da transição atômica,  $\omega$  é a freqüência do modo considerado na cavidade e $g$ a constante de acoplamento átomo-campo. No caso  $\delta$  =  $\omega_0$  −  $\omega \gg g$ √  $\overline{\bar{n}}$ , com  $\bar{n}$  sendo o nuḿero médio de fotóns da cavidade, não ocorre troca de fótons entre o átomo e o campo. Por simplicidade, deve-se supor que o acoplamento átomo-campo é ligado (desligado) instantaneamente assim que o ´atomo entra ou sai da cavidade. Com essas considerações, o hamiltoniano de interação, na descrição de interação, é dado por,

$$
\hat{H}_I = g \sum_{j=1,2} (e^{-i\delta t} \hat{a}^\dagger \hat{S}_j^- + e^{i\delta t} \hat{a} \hat{S}_j^+).
$$
 (3.43)

No caso de  $\delta \gg g$ , a evolução do sistema átomo-campo é governada pelo hamiltoniano de

interação efetiva (veja apêndice A)

$$
\hat{H}_{eff} = \lambda \left[ \sum_{j=1,2} (|e_j\rangle\langle e_j| \hat{a}\hat{a}^\dagger - |g_j\rangle\langle g_j| \hat{a}^\dagger \hat{a}) + \hat{S}_2^+ \hat{S}_1^- + \hat{S}_1^+ \hat{S}_2^- \right],\tag{3.44}
$$

onde  $\lambda = g^2/\delta$ ; o primero e segundo termos referem-se à dependência do número de fótons da cavidade e o terceiro e quarto termos referem-se ao acomplamento de dipolo elétrico entre os dois átomos devido ao modo da cavidade [66]. Considerando que a cavidade está inicialmente no estado de vácuo, o hamiltoniano da Eq. 3.44 reduz-se a forma,

$$
\hat{H}_{eff} = \lambda \left[ \sum_{j=1,2} (|e_j\rangle\langle e_j|) + \hat{S}_2^+ \hat{S}_1^- + \hat{S}_1^+ \hat{S}_2^- \right].
$$
\n(3.45)

Usando este hamiltoniano na equação de Schrödinger (com  $\hbar = 1$ )

$$
i\frac{\partial}{\partial t}|\psi(t)\rangle = \hat{H}_{eff}|\psi(t)\rangle, \tag{3.46}
$$

e fazendo a transformação únitaria

$$
|\psi(t)\rangle = e^{-i\hat{H}_0'}|\psi'(t)\rangle,\tag{3.47}
$$

onde  $\hat{H}_{0}^{\prime}$  $\frac{1}{0}$  é dado por pela expressão

$$
\hat{H}'_0 = \lambda \sum_{j=1,2} |e_j\rangle\langle e_j|,\tag{3.48}
$$

obtemos a equação de Schrödinger na forma "modificada",

$$
i\frac{\partial}{\partial t}|\psi'(t)\rangle = \hat{H}'_{I}|\psi'(t)\rangle, \qquad (3.49)
$$

onde  $\hat{H}'_I$  $I_I$  é o novo hamiltoniano,

$$
\hat{H}'_I = \lambda(\hat{S}_1^+ \hat{S}_2^- + \hat{S}_1^- \hat{S}_2^+). \tag{3.50}
$$

A evolução temporal do sistema é agora descrita pelo seguinte operador de evolução:

$$
\hat{U}_t = e^{-i\hat{H}_0't}e^{-i\hat{H}_I't}.\tag{3.51}
$$

Quando os átomos atravessam a cavidade, seus estados evoluem de acordo com operador evolução acima. Essa evolução pode ser resumida (na forma abreviada: (*estado inicial*)  $\longrightarrow$ (estado final ) assim

$$
|gg\rangle \longrightarrow |gg\rangle
$$
  
\n
$$
|ge\rangle \longrightarrow e^{-i\lambda t}(\cos(\lambda t)|ge\rangle - i\sin(\lambda t)|eg\rangle)
$$
  
\n
$$
|eg\rangle \longrightarrow e^{-i\lambda t}(\cos(\lambda t)|eg\rangle - i\sin(\lambda t)|ge\rangle)
$$
  
\n
$$
|ee\rangle \longrightarrow e^{-2i\lambda t}|ee\rangle.
$$
\n(3.52)

### 3.2.2 Geração de estados W

Seguindo o modelo de interação discutido acima, podemos gerar uma classe especial de estado W como proposto na Ref.  $[27]$ , importante para teletransporte e codificação densa  $[28]$ . Para a geração do estado atômico tipo  $W$ , empregamos duas cavidades supercondutoras e três ´atomos de dois n´ıveis, de Rydberg, os quais cruzam as duas cavidades (figura 3.5) e interagem dispersivamente (dessintonia δ) com o modo do campo da cavidade, inicialmente preparado no estado de vácuo de acordo com a Eq. 3.45. O estado inicial descrevendo os três átomos pode ser inicialmente preparado em

$$
|\phi\rangle_0 = |e\rangle_1 |g\rangle_2 |g\rangle_3. \tag{3.53}
$$

Estando os três átomos no estado acima, os átomos 1 e 2 atravessam a cavidade $C_1$ e interagem de acordo ao hamiltoniano 3.45, levando o estado que os descrevem evoluir conforme a Eq. 3.52. O estado descrevendo os 3 átomos na saida da cavidade  $C_1$ , resulta na forma

$$
|\phi\rangle_{123} = e^{-i\lambda t_1} (\cos(\lambda t_1)|e\rangle_1|g\rangle_2|g\rangle_3 - i \sin(\lambda t_1|g\rangle_1|e\rangle_2|g\rangle_3)),
$$
\n(3.54)

desde que se faça a escolha  $\lambda t_1 = 3\pi/4$ . Eliminando a (irrelevante) fase global, o estado descrevendo os tres átomos pode ser escrito como

$$
|\phi\rangle_{123} = \frac{1}{\sqrt{2}} (|e\rangle_1 |g\rangle_2 |g\rangle_3 + i|g\rangle_1 |e\rangle_2 |g\rangle_3).
$$
\n(3.55)

Em seguida os átomos  $2 e 3 c$ ruzam a segunda cavidade  $C_2$  com quem interagem de acordo com o hamiltoniano dado na Eq. 3.45; o sistema ent˜ao evolui conforme a Eq. 3.52 levando o estado dos tres átomos para a

$$
|\psi\rangle_{123} = \frac{1}{\sqrt{2}} (|e\rangle_1 |g\rangle_2 |g\rangle_3 + i e^{-i\lambda t_2} \cos(\lambda t_2) |g\rangle_1 |e\rangle_2 |g\rangle_3 + e^{-i\lambda t_2} \sin(\lambda t_2) |g\rangle_1 |g\rangle_2 |e\rangle_3). \tag{3.56}
$$

Com a nova escolha $\lambda t_2 = \pi/4$  obtemos

$$
|\psi_{123}'\rangle = \frac{1}{2}e^{-i\pi/4}(\sqrt{2}e^{i\pi/4}|e\rangle_1|g\rangle_2|g\rangle_3 + i|g\rangle_1|e\rangle_2|g\rangle_3 + |g\rangle_1|g\rangle_2|e\rangle_3),\tag{3.57}
$$

e eliminando de novo a fase global encontramos,

$$
|\psi'\rangle_{123} = \frac{1}{2} (|g\rangle_1 |g\rangle_2 |e\rangle_3 + i|g\rangle_1 |e\rangle_2 |g\rangle_3 + \sqrt{2} e^{i\pi/4} |e\rangle_1 |g\rangle_2 |g\rangle_3).
$$
 (3.58)

O estado acima corresponde àquele dado na Eq. 3.39. para  $n=1,$   $\gamma=\pi/2$ e $\delta=\pi/4.$  Este estado leva a teleportação perfeita, como mostrado na Ref. [28]. Neste caso as componentes da base de Bell podem ser escritas como

$$
|\eta^{\pm}\rangle_{123} = \frac{1}{2}(|g\rangle_{1}|e\rangle_{2}|g\rangle_{3} + i|e\rangle_{1}|g\rangle_{2}|g\rangle_{3} \pm \sqrt{2}e^{i\pi/4}|g\rangle_{1}|g\rangle_{2}|e\rangle_{3}),
$$
\n(3.59)

$$
|\xi^{\pm}\rangle_{123} = \frac{1}{2}(|g\rangle_{1}|e\rangle_{2}|e\rangle_{3} + i|e\rangle_{1}|g\rangle_{2}|e\rangle_{3} \pm \sqrt{2}e^{i\pi/4}|g\rangle_{1}|g\rangle_{2}|g\rangle_{3}). \tag{3.60}
$$

## 3.2.3 Decaimento do estado atômico excitado

Para estudar o decaimento de estados atômicos  $W$  usaremos a aproximação via operador fenomenológico (OF), conforme usado na Ref [67]. O acoplamento do átomo com o seu ambiente, este no estado inicial  $|\xi\rangle$ , supondo ser o estado vácuo (ou equivalentemente estar à temperatura zero), pode ser descrito pelas relações.

$$
|g\rangle|\xi\rangle \stackrel{U(t)}{\longrightarrow} |g\rangle \widehat{\mathcal{I}}_0|\xi\rangle,\tag{3.61}
$$

$$
|e\rangle|\xi\rangle \stackrel{U(t)}{\longrightarrow} |e\rangle \widehat{\mathcal{I}}_e|\xi\rangle + |g\rangle \widehat{\mathcal{I}}_g|\xi\rangle, \tag{3.62}
$$

onde o operador $\widehat{\mathcal{T}}$  aplicado no estado  $|\xi\rangle$  dá conta do acoplamento átomo-ambiente. No regime de microondas requerido pelo uso de cavidade QED, a frequência de transição atômica entre os níveis de Rydberg é  $51.1GHz$ , tornando razoável aproximar o estado inicial do ambiente,  $|\xi\rangle$ , pelo estado de vácuo. O número médio de fótons térmicos na cavidade é extremadamente pequeno. Assim assumimos  $\widehat{\mathcal{I}}_0 = 1$  (reservatório no estado de vácuo);  $\widehat{\mathcal{I}}_e = \mathbf{f}(t) = e^{-\kappa t} \mathbf{1}$ ,  $\widehat{\mathcal{I}}_g = \sum$  $_{j}\mathbf{g}_{j}(t)\hat{b}_{j}^{\dagger}$ <sup>†</sup>, com  $\sum_j |\mathbf{g}_j(t)|^2 = 1 - e^{-2\kappa t}$ , onde  $\kappa$  denota a taxa decaimento espontâneo do átomo excitado;  $\hat{b}_i^{\dagger}$  $^{\dagger}_{j}$  e  $\hat{b}_{j},$  são respectivamente os operadores de criação e aniquilação do  $j-$ ésimo modo do oscilador do ambiente e  $t \notin \infty$  tempo exigido para a realização de um determinado processo.

Podemos aplicar a aproximação via 0F sempre que o átomo sofre uma excitação dentro da cavidade. Desta maneira o cálculo do decaimento usando OF funciona etapa por etapa, conforme segue: no início do procedimento, o átomo 1 no estado  $|e\rangle$ <sub>1</sub> sofre decaimento dado por

$$
|\phi\rangle_0 = e^{-\kappa t_1} |e\rangle_1 |g\rangle_2 |g\rangle_3 |0\rangle_C + \sum_{j,1} g_{j,1}(t_1) \hat{b}_{j,1}^\dagger |g\rangle_1 |g\rangle_2 |g\rangle_3 |0\rangle_C. \tag{3.63}
$$

Estando o sistema neste estado acima, os átomos 1 e 2 entram na primeira cavidade com quem interagem dispersivamente, evoluindo de acordo com a Eq. 3.52. Escolhendo o tempo de interação satisfazendo  $\lambda t_1^{'} = 3\pi/4$  e eliminando a fase global, o sistema evolui para o estado,

$$
|\phi\rangle_1 = \frac{e^{-i7\pi/4}}{\sqrt{2}} e^{\kappa t_1} (|e\rangle_1 |g\rangle_2 |g\rangle_3)|0\rangle_C + i|g\rangle_1 |e\rangle_2 |g\rangle_3 |0\rangle_C) + \sum_i g_{i,1}(t_1) |g\rangle_1 |g\rangle_2 |g\rangle_3 |1\rangle_C. \tag{3.64}
$$

Como consequência, o átomo 2 decai de acordo com a aproximação via OF, levando o estado do sistema para

$$
|\phi\rangle_{2} = \frac{e^{-i7\pi/4}}{\sqrt{2}} e^{-\kappa t_{1}}(|e\rangle_{1}|g\rangle_{2}|g\rangle_{3})|0\rangle_{C} + i e^{-\kappa t_{2}}|g\rangle_{1}|e\rangle_{2}|g\rangle_{3}|0\rangle_{C} + i \sum_{j,2} g_{j,2}(t_{2})|g\rangle_{1}|g\rangle_{2}|g\rangle_{3}|1\rangle_{C} + \sum_{i,1} g_{i,1}(t_{1}|g\rangle_{1}|g\rangle_{2}|g\rangle_{3}|1\rangle_{C}.
$$
 (3.65)

Em seguida o átomo 2 e 3 interagem na segunda cavidade  $C_2$ , de acordo com as Eqs. 3.52,

levando o estado do sistema para

$$
|\phi\rangle_{3} = \frac{e^{-i7\pi/4}}{\sqrt{2}} e^{-\kappa t_{1}} (|e\rangle_{1}|g\rangle_{2}|g\rangle_{3}) |0\rangle_{C} + i \frac{e^{-i\pi/4}}{\sqrt{2}} e^{-\kappa t_{2}} |g\rangle_{1}|e\rangle_{2}|g\rangle_{3}|0\rangle_{C} + \frac{e^{-i\pi/4}}{\sqrt{2}} e^{-\kappa t_{2}} |g\rangle_{1}|g\rangle_{2}|e\rangle_{3}|0\rangle_{C} + i \sum_{j,2} g_{j,2}(t_{2}) |g\rangle_{1}|g\rangle_{2}|g\rangle_{3}|1\rangle_{C} + \sum_{i,1} g_{i,1}(t_{1}|g\rangle_{1}|g\rangle_{2}|g\rangle_{3}|1\rangle_{C}.
$$
\n(3.66)

Finalmente o átomo 3 sofre o decaimento conforme o método via OF, causando a evolução do sitema para o estado

$$
|\phi\rangle_{4} = \frac{e^{-i7\pi/4}}{\sqrt{2}} e^{-\kappa t_{1}} |e\rangle_{1}|g\rangle_{2}|g\rangle_{3}|0\rangle_{C} + i \frac{e^{-i2\pi}}{2} e^{-\kappa t_{1}} e^{-\kappa t_{2}} |g\rangle_{1}|e\rangle_{2}|g\rangle_{3}|0\rangle_{C} +\frac{e^{-i2\pi}}{2} e^{-\kappa t_{1}} e^{-\kappa t_{2}} e^{-\kappa t_{3}} |g\rangle_{1}|g\rangle_{2}|e\rangle_{3}|0\rangle_{C} + \frac{e^{-i2\pi}}{2} e^{-\kappa t_{1}} e^{-\kappa t_{2}} \sum_{k,3} g_{k,3}(t_{3}) |g\rangle_{1}|g\rangle_{2}|g\rangle_{3}|1\rangle_{C} +\iota \frac{e^{-i7\pi/4}}{\sqrt{2}} e^{-\kappa t_{1}} \sum_{j,2} g_{j,2}(t_{2}) |g\rangle_{1}|g\rangle_{2}|g\rangle_{3}|1\rangle_{C} + \sum_{i,1} g_{i,1}(t_{1}) |g\rangle_{1}|g\rangle_{2}|g\rangle_{3}|1\rangle_{C}. \tag{3.67}
$$

Podemos agora obter o operador densidade reduzido (reduzido ao sub-sistema de interesse), tomando traço sobre as variaveis do reservatório para encontrar a fidelidade  $\mathcal{F} = \langle \psi' | \rho_a | \psi' \rangle$ , onde o estado  $|\psi'\rangle$ , é dado pela Eq. 3.58, enquanto  $\rho_a$ , é o operador densidade reduzido. O gráfico da fidelidade em função do tempo é mostrado na figura 3.6

A seguir discutimos a praticidade do procedimento acima, calculando o tempo total  $T_{eff}$ gasto para a preparação de estados atômicos tipo W. Em primeiro lugar, usando os dados experimentais para  $\delta = 10g$  [66] e  $g = 2\pi \times 51kHz$  [57], o tempo de interação átomo-campo resulta da ordem  $T_1 \simeq 7.35 \times 10^{-5}$  s e  $T_2 = 2.45 \times 10^{-5}$  s nas cavidades  $C_1$  e  $C_2$ ; este tempo requer uma velocidade atômica  $v = 144$  m/s. Logo, o tempo necessário para completar o processo é da ordem de  $T_{eff} = 7 \times 10^{-4}$  s. De acordo com os experimentos realizados pelo grupo de Haroche [57], onde o tempo de armazenamento de fótons na cavidade é da ordem de √  $\overline{\bar{n}}T=0,13$  s e tempo de vida para átomos de Rydberg ( número quântico principal  $n=49,$  $50$  e  $51$  ) é de  $T_a = 3 \times 10^{-2}$  s. Comparando o tempo de vida do átomo e o tempo requerido para executar o procedimento obtemos:  $T_a/T_{eff} = 42$ , mostrando o esquema ser experimentalmente

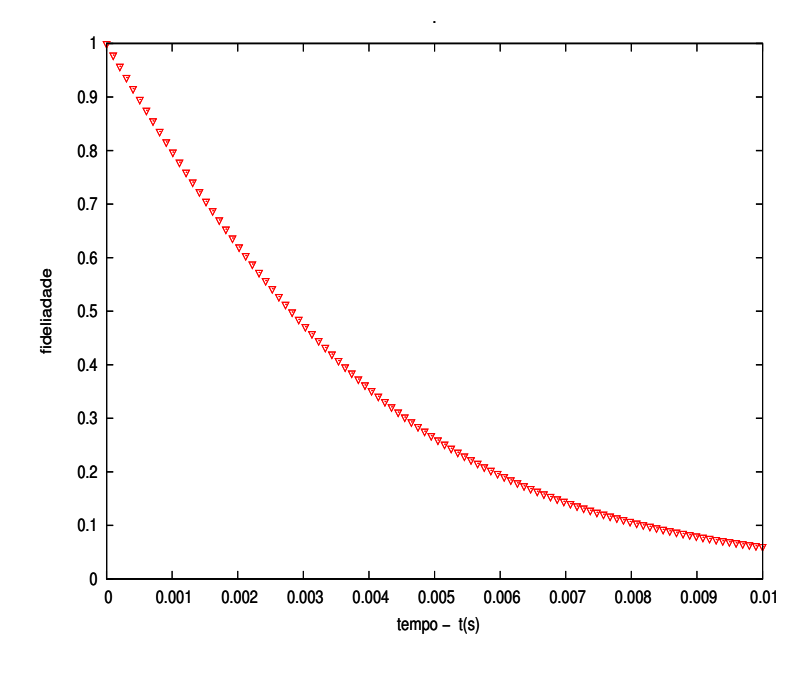

Figura 3.6: Decaimento do estado atômico W, via aproximação operador fenomenológico.

factível no domínio de microondas. Neste esquema não foi requerida a deteção atômica, e a interação entre o átomo e o modo da cavidade pode ser controlada usando seletores de velocidade e o efeito Stark. A probabilidade de sucesso para preparar o estado W resultou 100%.

# Capítulo 4 Conclusões e Perspectivas

Nesta dissertação propusemos dois esquemas para a preparação de emaranhamento no contexto de eletrodinâmica quântica de cavidades. O primeiro é um esquema para a geração de cluster de estados coerentes de 4 qbits, onde a informação foi codificada no estado coerente de um modo da cavidade. No segundo apresentamos um esquema para a preparação de emaranhamento atômico do tipo W. Ambos esquemas foram baseados na interação dispersiva ´atomo-campo.

Na primeira parte do trabalho apresentamos um esquema bastante simplificado para a geração de cluster de estados coerentes de 4 qbits. Devido a simplicidade do esquema, isto resultou na melhora no tempo gasto para a preparação de tais estados, em comparação com esquema apresentado anteriormente [62], constituindo também uma versão econômica do mesmo. Essa melhora do tempo total de preparação de um estado cluster específico nos permitiu desprezar os efeitos de descoerência durante a preparação do estado. Além disso, notamos que a probabilidade de sucesso de um estado cluster especifico (Eqs.  $3.22-3.25$ ) é de 50%, ao invés dos 25% encontrado na Ref. [62]. Finalmente consideramos nas propostas, efeitos causados por desvios na velocidade de propagação, na eficiência de detecção e também a inclusão de efeitos dissipativos sobre a fidelidade do estado preparado. Mostramos que esse esquema proposto leva a uma fidelidade maior que 90%.

Na segunda parte do trabalho apresentamos um esquema para a geração de estados

atômicos do tipo W, os quais têm aplicações importantes no procesamento de informação quântica. Nele foi estudado o decaimento do estado W utilizando a aproximação via operador fenomenológico, permitindo-nos obter o gráfico da fidelidade do estado gerado em função de seu tempo de preparação. Uma das vantagens do esquema apresentado é que não requer detecção atômica, sendo a evolução temporal unitária, levando à 100% a probabilidade de sucesso para a preparação o estado W.

Como perspectiva futura mencionamos a importante utilização de nosso esquema de geração de estados cluster unidimensionais para gerar estados cluster bidimensionais, em vista da sua necessidade de uso na computação quântica irreversível ("one-way" quantum computation) [38, 40].

## Apêndice A

# Hamiltoniano dispersivo pelo método de expansão perturbativa de D.F.V James

Para falar um pouco do método de expansão perturbativa desenvolvido por D.F.V James Començaremos com a Eq. de Schrödinger na representação de interação, isto é

$$
i\hbar \frac{\partial |\psi(t)\rangle}{\partial t} = \hat{H}_I(t)|\psi(t)\rangle \tag{A.1}
$$

A solução formal para esta equação diferencial parcial de primeira ordem é

$$
|\psi(t)\rangle = |\psi(0)\rangle + \frac{1}{i\hbar} \int_0^t \hat{H}_I(t') |\psi(t')\rangle dt'
$$
 (A.2)

Substituindo (A.2) em (A.1) teremos

$$
i\hbar \frac{\partial |\psi(t)\rangle}{\partial t} = \hat{H}_I(t)|\psi(0)\rangle + \frac{1}{i\hbar} \int_0^t \hat{H}_I(t)\hat{H}_I(t')|\psi(t')\rangle dt' \tag{A.3}
$$

Supondo que o hamiltoniano de interação  $\hat{H}_{I}(t)$  consiste de um número de termos altamente oscilantes, então é uma boa aproximação que o primeiro termo do lado direito da Eq. A.3 pode ser descartado. Adotando a seguinte aproximação para o segundo termo, tal que  $|\psi(t)\rangle = |\psi'\rangle$ , a evolução de  $|\psi(t)\rangle$  é aproximadamente governada pela seguinte equação

$$
i\hbar \frac{\partial |\psi(t)\rangle}{\partial t} \simeq \hat{H}_{eff}(t)|\psi(t)\rangle
$$
\n(A.4)

onde

$$
\hat{H}_{eff}(t) = \frac{1}{i\hbar} \hat{H}_I(t) \int \hat{H}_I(t')dt'
$$
\n(A.5)

onde a integral indefinida é determinada no tempo t sem uma contante de integração. O procedimento apresentado encima consiste no método desenvolvido por D.F.V James [61]

Para nosso sistema o Hamiltoniano que representa a interação de um átomo de dois níveis e um modo do campo da cavidade é dado por  $(\hbar = 1)$ 

$$
\hat{H} = \omega \hat{a}^{\dagger} \hat{a} + \omega_0 \sum_{j=1,2} \hat{S}_j^z + g \sum_{j=1,2} (\hat{a}^{\dagger} \hat{S}_j^- + \hat{a} \hat{S}_j^+)
$$
(A.6)

Passando ao representação de interação temos que

$$
\hat{H}_I(t) = g \sum_{j=1,2} \left( e^{-i\delta t} \hat{a}^\dagger \hat{S}_j^- + e^{i\delta t} \hat{a} \hat{S}_j^+ \right) \tag{A.7}
$$

e integrando  $\hat{H}_I(t)$  temos

$$
\int_{0}^{t} \hat{H}'_{I}(t)dt = g \sum_{j=1,2} \int_{0}^{t} (e^{-i\delta t'} \hat{a}^{\dagger} \hat{S}_{j}^{-} + e^{i\delta t'} \hat{a} \hat{S}_{j}^{+}) dt'
$$
  

$$
= \frac{ig}{\delta} \sum_{j=1,2} [\hat{a} \hat{S}_{j}^{+} (1 - e^{i\delta t}) + \hat{a}^{\dagger} \hat{S}_{j}^{-} (e^{-i\delta t} - 1)]
$$
(A.8)

Escrevendo  $\hat{H}_{eff}$ , e negligenciando os termos rapidamente oscilantes temos:

$$
\hat{H}_{eff} = \frac{g^2}{\delta} \left[ \sum_{j=1,2} (|e_j\rangle\langle e_j| \hat{a}\hat{a}^\dagger - |g_j\rangle\langle g_j| \hat{a}^\dagger \hat{a}) + \hat{a}\hat{a}^\dagger (\hat{S}_2^+ \hat{S}_1^- + \hat{S}_1^+ \hat{S}_2^-) - \hat{a}^\dagger \hat{a} (\hat{S}_2^- \hat{S}_1^+ + \hat{S}_1^- \hat{S}_2^+) \right]
$$
\n
$$
= \frac{g^2}{\delta} \left[ \sum_{j=1,2} (|e_j\rangle\langle e_j| \hat{a}\hat{a}^\dagger - |g_j\rangle\langle g_j| \hat{a}^\dagger \hat{a}) + (1 + \hat{a}^\dagger \hat{a})(\hat{S}_2^+ \hat{S}_1^- + \hat{S}_1^+ \hat{S}_2^-) - \hat{a}^\dagger \hat{a} (\hat{S}_2^- \hat{S}_1^+ + \hat{S}_1^- \hat{S}_2^+ \hat{S}_2^+) \right]
$$

onde  $\delta = \omega_0 - \omega$ . Finalmente o hamiltoniano de interação eféctiva é dado por a expressão

$$
\hat{H}_{eff} = \frac{g^2}{\delta} \left[ \sum_{j=1,2} (|e_j\rangle\langle e_j| \hat{a}\hat{a}^\dagger - |g_j\rangle\langle g_j| \hat{a}^\dagger \hat{a}) + \hat{S}_2^+ \hat{S}_1^- + \hat{S}_1^+ \hat{S}_2^- \right]
$$
\n(A.10)

# Apêndice B Parâmetros Experimentais

Tabela I : Ordens de grandeza do tempo de descoerência $\tau_Q$  (em segundos), tempo de operação  $\tau_{op}$  (em segundos) e número máximo de operações  $n_{op} = \lambda^{-1} = \tau_Q/\tau_{op}$  para vários candidatos à implementação física de sistemas de q-bits.

| Sistema                    | $\tau_Q(s)$                         | $\tau_{op}(s)$             | $n_{op} = \lambda^{-1}$ |
|----------------------------|-------------------------------------|----------------------------|-------------------------|
| Spin nuclear               | $\frac{10^{-2} - 10^{-8}}{10^{-8}}$ | $\sqrt{10^{-3} - 10^{-6}}$ | $10^5 - 10^{14}$        |
| Spin eletrônco             | $10^{-3}$                           | $10^{-7}$                  | $10^{4}$                |
| Armadilla iôonica $(In^+)$ | $10^{-1}$                           | $10^{-14}$                 | $10^{13}$               |
| Elétron - Au               | $10^{-8}$                           | $10^{-14}$                 | $10^{6}$                |
| Elétron - GasAs            | $10^{-10}$                          | $10^{-13}$                 | $10^{3}$                |
| Ponto quântico             | $10^{-6}$                           | $10^{-9}$                  | $10^{3}$                |
| Cavidade Óptica            | $10^{-5}$                           | $10^{-14}$                 | 0 <sup>9</sup>          |
| Cavidades de microondas    | $10^{0}$                            | $10^{-4}$                  | 10 <sup>4</sup>         |

Tabela II: Principais parâmetros experimentales para sistemas QED (3D) no regimen Óptico e de Microondas

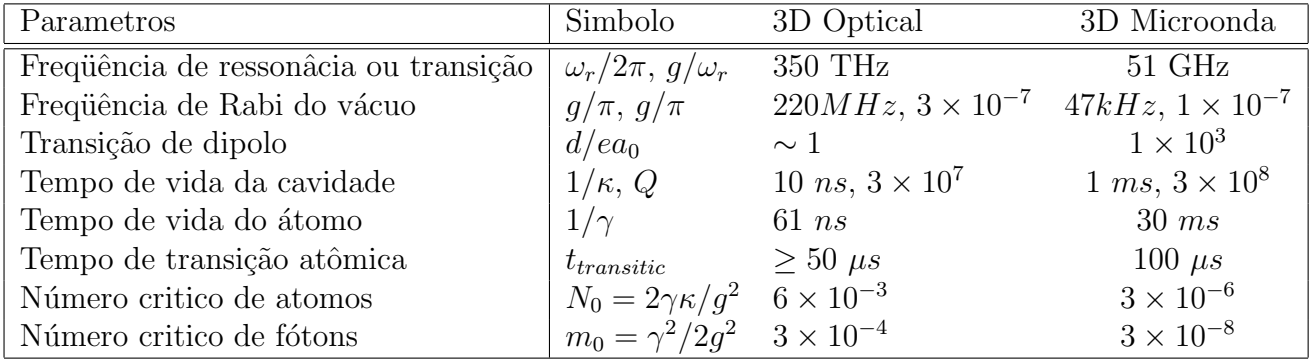

## Bibliografia

- [1] A. Einstein, B. Podolsky e N. Rosen, Phys. Rev. 47, 777 (1935).
- [2] N. Bohr, Phys. Rev. 48, 696 (1935).
- [3] J. S. Bell, Phys. **1**, 195 (1964).
- [4] F. Reinhard e Werner, Phys. Rev. A 40, 4277 (1989).
- [5] R. Elena. Loubenets, Phys. Rev. A **69**, 042102 (2004).
- [6] J. F. Clauser, M. A. Horner, A. Shimony e R. A. Holt, Phys Rev Lett. 23, 880 (1969).
- [7] J. F. Clauser, e A. Shimony, Red Prog Phys. 41, 1881 (1978).
- [8] A. Aspec, Phys. Rev D. 14, 1944 (1976).
- [9] A. Aspec, P. Grangier, e G. Roger, Phys. Rev. Lett. 47, 460 (1981).
- [10] A. Aspec, P. Grangier, e G. Roger, Phys. Rev. Lett. 49, 91 (1982).
- [11] A. Aspec, J. Dalibarg, e G. Roger, Phys. Rev. Lett. 49, 1804 (1982).
- [12] R. P. Feynman, In. J. Theor. Phys, vol 21, (6/7) 467 (1982).
- [13] D. Deutchs, Proc Royal Society of london, serie A. vol 400, no 1818 97 (1985).
- [14] D. Deutchs e R. Jozsa, Proc Royal Soc London A. vol 439, 553 (1992).
- [15] P. David e D. DiVincenzo, arXiv: 0002077v3. [quant-ph]. (2000)
- [16] A. K. Ekert, Phys. Rev. Lett. **67**, 661 (1991).
- [17] C. H. Bennett e S. J. Wesner, Phys. Rev. Lett. 69, 2881 (1992).
- [18] C. H. Bennett, G. Brassard, C. Crépeau, R. Jozsa, A. Peres, e W. Wootters, Phys. Rev. Lett. 70, 1895 (1993)
- [19] W. Dür, G. Vidal, e J. I. Cirac, Phys. Rev. A. 62, 62314 (2000).
- [20] A. Acin, M. Lewenstein e A. Sanpera, Phys. Rev. Lett. 87, 40401 (2001).
- [21] H. J. Briegel e R. Raussendorf, Phys. Rev. Lett. 86, 910 (2001).
- [22] V. N. Gorbachev, A. I. Trubilko, A. A. Rodichkina e A. I Zhailiba, arXiv: 0203028v2. [quant-ph]. (2003).
- [23] V. N. Gorbachev e A. I. Trubilko, arXiv: 0503096v2. [quant-ph]. (2005).
- [24] J. Joo, Y-J. Park, Oh. S e J. Kim, New. J. Phys. 5, 136 (2003).
- [25] J. Joo, J. Lee, J. Jang e Y-J. Park, arXiv: 0203028v2. [quant-ph] (2002).
- [26] A. Cabello, Phys Rev A. **65**, 032108 (2002).
- [27] P. Agrawal e A. Pati, Phys. Rev. A. 74, 062320 (2006).
- [28] L. Lvzhou e D. Qiu, J. Phys A: Math. 40, 10871 (2007).
- [29] L. Marinatto e T. Weber, Found. Phys. Lett. 13, 2 (2000).
- [30] V. N. Gorbachev e A. I. Trubilko, arXiv: 9906110v1. [quant-ph]. (1999).
- [31] S. Bose, V. Vedral, e P. L. Knight, Phys. Rev. A. 57, 822 (1998).
- [32] X. S. Liu, G. L. Long, D. M. Tong, e F. Li, Phys. Rev. A. 65, 022304 (2002).
- [33] D. Bruß, M. Lewenstein e et al., arXiv: 0507146. [quant-ph]. (2005).
- [34] P. J. Blythe e B. T. H. Varcoe, N. J. Phys. 8, 231 (2006).
- [35] M. Nielsen e I. Chuang, Phys. Rev. Lett. 93, 40503 (2004).
- [36] M. Nielsen e I. Chuang, arXiv:0504097v2. [quant-ph]. (2005).
- [37] M. Nielsen, I. Chuang, M. Christopher e M. Dawson, Phys. Rev. A. 71, 42323 (2005).
- [38] R. Raussendorf, D. E. Browne e H. J. Briegel, Phys. Rev. Lett. 86, 5188 (2001).

#### BIBLIOGRAFIA 47

- [39] D. L. Zohu, B. Zeng, Z. Xu e C. P. Sun, Phys. Rev. Lett. 68, 062303 (2003).
- [40] R. Raussendorf, D. E. Browne e H. J. Briegel, Phys. Rev. A. 68, 022312 (2003).
- [41] Xubo Zou, K. Panhlke e W. Mathis, Phys. Rev. A. 69, 052314 (2004).
- [42] Xubo Zou, W. Mathis, Phys. Rev. A. 72, 013809 (2005).
- [43] Xubo Zou, W. Mathis, Phys. Rev. A. 71, 032308 (2005).
- [44] Z. Yan-Lie, Y. Li-Jia e D. Hong-Yi, Chin Phys Lett. 24, 3304 (2007).
- [45] E. T. Jaynes e F. W. Cummings, Proceedings of the IEEE, v. 51, 89 (1962)
- [46] P. Alsing e H. J. Carmichael, Phys. Rev. A. 45, 5135 (1992).
- [47] G. Randall, Hulet e D. Kleppner, Phys. Rev. Lett. **51**, 1430 (1983).
- [48] G. Rempe, R. J. Thompson e et al., Phys. Rev. Lett. 67, 1727 (1991).
- [49] J. M. Raimond, M. Brune e S. Haroche, Rev. Mod Phys. **73**, 565 (2001).
- [50] A. Mabuchi e A. C. Doherty, Sciencie 298, 1372 (2002).
- [51] E. M. Becerra-Castro, W. B. Cardoso, A. T. Avelar e B. Baseia, Generation of four-qubits cluster of entangled coherent states in bimodal QED cavities (Artigo aceito para publicação em Journal of Physics B: Atomic, Molecular and Optical Physics.)
- [52] J. R. Friedman, V. Patel, W. Chen, S. K. Tolpygo e J. E. Lukens, Nature 406, 43 (2000).
- [53] Y. Makhlin, G. Schoen e A. Shnirman, Rev. Mod Phys. 73, 357 (2001).
- [54] P. Nussenzveing et al., Phys. Rev. A. **48**, 3931 (1993).
- [55] E. Hagley, X. Maître, G. Nogues, C. Wunderlich, M. Brune, J. M. Raimond e S. Haroche, Phys. Rev. Lett. 79, 1 (1997).
- [56] J. I. Kim, M. F. Romero, A. M. Horiguti, L. Davidovich, M. C. Nemes e A. F. R. de Toledo Piza, , Phys. Rev. Lett. 82, 4737 (1999).
- [57] S. Kurh, S. Gleyzes, C. Guerlin, J. Bernu, S. Del´eglise, U. B. Hoff, M. Brune, J. M. Raimond e S. Haroche, Applied Physics Letters. 90, 164101 (2007).

#### BIBLIOGRAFIA 48

- [58] G. Rempe e H. Walther, Phys. Rev. Lett. 58, 353 (1987).
- [59] R. Short e L. Mandel, Phys. Rev. Lett. 51, 384 (1983).
- [60] M. Brune, S. Haroche, J.M. Raimond, L. Davidovich e N. Zagury, Phys. Rev. A. 45, 5193 (1992).
- [61] D. F. V. James, fortsch. Phys. 48, 823 (2000).
- [62] P. P. Munhoz, F. L. Semião, A. Vidella-Barranco e J. A. Roversi, arXiv:0705.1549v2 [quant-ph] (2008).
- [63] A. Gilchrist, K. Nemoto, W. J. Munro, T. C. Ralph, S. Glancy, S. L. Braunstein e G. J. Milburt, J. Opt. B: Quantum Semiclass. Opt. 6, S828 (2004).
- [64] A. Rauschenbeutel, P. Bertet, S. Osnaghi, G. Nogues, M. Brune, J.M. Raimond e S. Haroche, Phys. Rev. A. 64, 050301 (2001).
- [65] P. Agrawal e A. Pati, Phys. Lett. A. 305, 12 (2006).
- [66] S. B. Zheng e G-C. Guo, Phys. Rev. Lett. 85, 2392 (2000).
- [67] N. G. Alameida, R. Napolitano e M. H. Y. Moussa, Phys. Rev. A. 62, 033815 (2000).

# **Livros Grátis**

( <http://www.livrosgratis.com.br> )

Milhares de Livros para Download:

[Baixar](http://www.livrosgratis.com.br/cat_1/administracao/1) [livros](http://www.livrosgratis.com.br/cat_1/administracao/1) [de](http://www.livrosgratis.com.br/cat_1/administracao/1) [Administração](http://www.livrosgratis.com.br/cat_1/administracao/1) [Baixar](http://www.livrosgratis.com.br/cat_2/agronomia/1) [livros](http://www.livrosgratis.com.br/cat_2/agronomia/1) [de](http://www.livrosgratis.com.br/cat_2/agronomia/1) [Agronomia](http://www.livrosgratis.com.br/cat_2/agronomia/1) [Baixar](http://www.livrosgratis.com.br/cat_3/arquitetura/1) [livros](http://www.livrosgratis.com.br/cat_3/arquitetura/1) [de](http://www.livrosgratis.com.br/cat_3/arquitetura/1) [Arquitetura](http://www.livrosgratis.com.br/cat_3/arquitetura/1) [Baixar](http://www.livrosgratis.com.br/cat_4/artes/1) [livros](http://www.livrosgratis.com.br/cat_4/artes/1) [de](http://www.livrosgratis.com.br/cat_4/artes/1) [Artes](http://www.livrosgratis.com.br/cat_4/artes/1) [Baixar](http://www.livrosgratis.com.br/cat_5/astronomia/1) [livros](http://www.livrosgratis.com.br/cat_5/astronomia/1) [de](http://www.livrosgratis.com.br/cat_5/astronomia/1) [Astronomia](http://www.livrosgratis.com.br/cat_5/astronomia/1) [Baixar](http://www.livrosgratis.com.br/cat_6/biologia_geral/1) [livros](http://www.livrosgratis.com.br/cat_6/biologia_geral/1) [de](http://www.livrosgratis.com.br/cat_6/biologia_geral/1) [Biologia](http://www.livrosgratis.com.br/cat_6/biologia_geral/1) [Geral](http://www.livrosgratis.com.br/cat_6/biologia_geral/1) [Baixar](http://www.livrosgratis.com.br/cat_8/ciencia_da_computacao/1) [livros](http://www.livrosgratis.com.br/cat_8/ciencia_da_computacao/1) [de](http://www.livrosgratis.com.br/cat_8/ciencia_da_computacao/1) [Ciência](http://www.livrosgratis.com.br/cat_8/ciencia_da_computacao/1) [da](http://www.livrosgratis.com.br/cat_8/ciencia_da_computacao/1) [Computação](http://www.livrosgratis.com.br/cat_8/ciencia_da_computacao/1) [Baixar](http://www.livrosgratis.com.br/cat_9/ciencia_da_informacao/1) [livros](http://www.livrosgratis.com.br/cat_9/ciencia_da_informacao/1) [de](http://www.livrosgratis.com.br/cat_9/ciencia_da_informacao/1) [Ciência](http://www.livrosgratis.com.br/cat_9/ciencia_da_informacao/1) [da](http://www.livrosgratis.com.br/cat_9/ciencia_da_informacao/1) [Informação](http://www.livrosgratis.com.br/cat_9/ciencia_da_informacao/1) [Baixar](http://www.livrosgratis.com.br/cat_7/ciencia_politica/1) [livros](http://www.livrosgratis.com.br/cat_7/ciencia_politica/1) [de](http://www.livrosgratis.com.br/cat_7/ciencia_politica/1) [Ciência](http://www.livrosgratis.com.br/cat_7/ciencia_politica/1) [Política](http://www.livrosgratis.com.br/cat_7/ciencia_politica/1) [Baixar](http://www.livrosgratis.com.br/cat_10/ciencias_da_saude/1) [livros](http://www.livrosgratis.com.br/cat_10/ciencias_da_saude/1) [de](http://www.livrosgratis.com.br/cat_10/ciencias_da_saude/1) [Ciências](http://www.livrosgratis.com.br/cat_10/ciencias_da_saude/1) [da](http://www.livrosgratis.com.br/cat_10/ciencias_da_saude/1) [Saúde](http://www.livrosgratis.com.br/cat_10/ciencias_da_saude/1) [Baixar](http://www.livrosgratis.com.br/cat_11/comunicacao/1) [livros](http://www.livrosgratis.com.br/cat_11/comunicacao/1) [de](http://www.livrosgratis.com.br/cat_11/comunicacao/1) [Comunicação](http://www.livrosgratis.com.br/cat_11/comunicacao/1) [Baixar](http://www.livrosgratis.com.br/cat_12/conselho_nacional_de_educacao_-_cne/1) [livros](http://www.livrosgratis.com.br/cat_12/conselho_nacional_de_educacao_-_cne/1) [do](http://www.livrosgratis.com.br/cat_12/conselho_nacional_de_educacao_-_cne/1) [Conselho](http://www.livrosgratis.com.br/cat_12/conselho_nacional_de_educacao_-_cne/1) [Nacional](http://www.livrosgratis.com.br/cat_12/conselho_nacional_de_educacao_-_cne/1) [de](http://www.livrosgratis.com.br/cat_12/conselho_nacional_de_educacao_-_cne/1) [Educação - CNE](http://www.livrosgratis.com.br/cat_12/conselho_nacional_de_educacao_-_cne/1) [Baixar](http://www.livrosgratis.com.br/cat_13/defesa_civil/1) [livros](http://www.livrosgratis.com.br/cat_13/defesa_civil/1) [de](http://www.livrosgratis.com.br/cat_13/defesa_civil/1) [Defesa](http://www.livrosgratis.com.br/cat_13/defesa_civil/1) [civil](http://www.livrosgratis.com.br/cat_13/defesa_civil/1) [Baixar](http://www.livrosgratis.com.br/cat_14/direito/1) [livros](http://www.livrosgratis.com.br/cat_14/direito/1) [de](http://www.livrosgratis.com.br/cat_14/direito/1) [Direito](http://www.livrosgratis.com.br/cat_14/direito/1) [Baixar](http://www.livrosgratis.com.br/cat_15/direitos_humanos/1) [livros](http://www.livrosgratis.com.br/cat_15/direitos_humanos/1) [de](http://www.livrosgratis.com.br/cat_15/direitos_humanos/1) [Direitos](http://www.livrosgratis.com.br/cat_15/direitos_humanos/1) [humanos](http://www.livrosgratis.com.br/cat_15/direitos_humanos/1) [Baixar](http://www.livrosgratis.com.br/cat_16/economia/1) [livros](http://www.livrosgratis.com.br/cat_16/economia/1) [de](http://www.livrosgratis.com.br/cat_16/economia/1) [Economia](http://www.livrosgratis.com.br/cat_16/economia/1) [Baixar](http://www.livrosgratis.com.br/cat_17/economia_domestica/1) [livros](http://www.livrosgratis.com.br/cat_17/economia_domestica/1) [de](http://www.livrosgratis.com.br/cat_17/economia_domestica/1) [Economia](http://www.livrosgratis.com.br/cat_17/economia_domestica/1) [Doméstica](http://www.livrosgratis.com.br/cat_17/economia_domestica/1) [Baixar](http://www.livrosgratis.com.br/cat_18/educacao/1) [livros](http://www.livrosgratis.com.br/cat_18/educacao/1) [de](http://www.livrosgratis.com.br/cat_18/educacao/1) [Educação](http://www.livrosgratis.com.br/cat_18/educacao/1) [Baixar](http://www.livrosgratis.com.br/cat_19/educacao_-_transito/1) [livros](http://www.livrosgratis.com.br/cat_19/educacao_-_transito/1) [de](http://www.livrosgratis.com.br/cat_19/educacao_-_transito/1) [Educação - Trânsito](http://www.livrosgratis.com.br/cat_19/educacao_-_transito/1) [Baixar](http://www.livrosgratis.com.br/cat_20/educacao_fisica/1) [livros](http://www.livrosgratis.com.br/cat_20/educacao_fisica/1) [de](http://www.livrosgratis.com.br/cat_20/educacao_fisica/1) [Educação](http://www.livrosgratis.com.br/cat_20/educacao_fisica/1) [Física](http://www.livrosgratis.com.br/cat_20/educacao_fisica/1) [Baixar](http://www.livrosgratis.com.br/cat_21/engenharia_aeroespacial/1) [livros](http://www.livrosgratis.com.br/cat_21/engenharia_aeroespacial/1) [de](http://www.livrosgratis.com.br/cat_21/engenharia_aeroespacial/1) [Engenharia](http://www.livrosgratis.com.br/cat_21/engenharia_aeroespacial/1) [Aeroespacial](http://www.livrosgratis.com.br/cat_21/engenharia_aeroespacial/1) [Baixar](http://www.livrosgratis.com.br/cat_22/farmacia/1) [livros](http://www.livrosgratis.com.br/cat_22/farmacia/1) [de](http://www.livrosgratis.com.br/cat_22/farmacia/1) [Farmácia](http://www.livrosgratis.com.br/cat_22/farmacia/1) [Baixar](http://www.livrosgratis.com.br/cat_23/filosofia/1) [livros](http://www.livrosgratis.com.br/cat_23/filosofia/1) [de](http://www.livrosgratis.com.br/cat_23/filosofia/1) [Filosofia](http://www.livrosgratis.com.br/cat_23/filosofia/1) [Baixar](http://www.livrosgratis.com.br/cat_24/fisica/1) [livros](http://www.livrosgratis.com.br/cat_24/fisica/1) [de](http://www.livrosgratis.com.br/cat_24/fisica/1) [Física](http://www.livrosgratis.com.br/cat_24/fisica/1) [Baixar](http://www.livrosgratis.com.br/cat_25/geociencias/1) [livros](http://www.livrosgratis.com.br/cat_25/geociencias/1) [de](http://www.livrosgratis.com.br/cat_25/geociencias/1) [Geociências](http://www.livrosgratis.com.br/cat_25/geociencias/1) [Baixar](http://www.livrosgratis.com.br/cat_26/geografia/1) [livros](http://www.livrosgratis.com.br/cat_26/geografia/1) [de](http://www.livrosgratis.com.br/cat_26/geografia/1) [Geografia](http://www.livrosgratis.com.br/cat_26/geografia/1) [Baixar](http://www.livrosgratis.com.br/cat_27/historia/1) [livros](http://www.livrosgratis.com.br/cat_27/historia/1) [de](http://www.livrosgratis.com.br/cat_27/historia/1) [História](http://www.livrosgratis.com.br/cat_27/historia/1) [Baixar](http://www.livrosgratis.com.br/cat_31/linguas/1) [livros](http://www.livrosgratis.com.br/cat_31/linguas/1) [de](http://www.livrosgratis.com.br/cat_31/linguas/1) [Línguas](http://www.livrosgratis.com.br/cat_31/linguas/1)

[Baixar](http://www.livrosgratis.com.br/cat_28/literatura/1) [livros](http://www.livrosgratis.com.br/cat_28/literatura/1) [de](http://www.livrosgratis.com.br/cat_28/literatura/1) [Literatura](http://www.livrosgratis.com.br/cat_28/literatura/1) [Baixar](http://www.livrosgratis.com.br/cat_30/literatura_de_cordel/1) [livros](http://www.livrosgratis.com.br/cat_30/literatura_de_cordel/1) [de](http://www.livrosgratis.com.br/cat_30/literatura_de_cordel/1) [Literatura](http://www.livrosgratis.com.br/cat_30/literatura_de_cordel/1) [de](http://www.livrosgratis.com.br/cat_30/literatura_de_cordel/1) [Cordel](http://www.livrosgratis.com.br/cat_30/literatura_de_cordel/1) [Baixar](http://www.livrosgratis.com.br/cat_29/literatura_infantil/1) [livros](http://www.livrosgratis.com.br/cat_29/literatura_infantil/1) [de](http://www.livrosgratis.com.br/cat_29/literatura_infantil/1) [Literatura](http://www.livrosgratis.com.br/cat_29/literatura_infantil/1) [Infantil](http://www.livrosgratis.com.br/cat_29/literatura_infantil/1) [Baixar](http://www.livrosgratis.com.br/cat_32/matematica/1) [livros](http://www.livrosgratis.com.br/cat_32/matematica/1) [de](http://www.livrosgratis.com.br/cat_32/matematica/1) [Matemática](http://www.livrosgratis.com.br/cat_32/matematica/1) [Baixar](http://www.livrosgratis.com.br/cat_33/medicina/1) [livros](http://www.livrosgratis.com.br/cat_33/medicina/1) [de](http://www.livrosgratis.com.br/cat_33/medicina/1) [Medicina](http://www.livrosgratis.com.br/cat_33/medicina/1) [Baixar](http://www.livrosgratis.com.br/cat_34/medicina_veterinaria/1) [livros](http://www.livrosgratis.com.br/cat_34/medicina_veterinaria/1) [de](http://www.livrosgratis.com.br/cat_34/medicina_veterinaria/1) [Medicina](http://www.livrosgratis.com.br/cat_34/medicina_veterinaria/1) [Veterinária](http://www.livrosgratis.com.br/cat_34/medicina_veterinaria/1) [Baixar](http://www.livrosgratis.com.br/cat_35/meio_ambiente/1) [livros](http://www.livrosgratis.com.br/cat_35/meio_ambiente/1) [de](http://www.livrosgratis.com.br/cat_35/meio_ambiente/1) [Meio](http://www.livrosgratis.com.br/cat_35/meio_ambiente/1) [Ambiente](http://www.livrosgratis.com.br/cat_35/meio_ambiente/1) [Baixar](http://www.livrosgratis.com.br/cat_36/meteorologia/1) [livros](http://www.livrosgratis.com.br/cat_36/meteorologia/1) [de](http://www.livrosgratis.com.br/cat_36/meteorologia/1) [Meteorologia](http://www.livrosgratis.com.br/cat_36/meteorologia/1) [Baixar](http://www.livrosgratis.com.br/cat_45/monografias_e_tcc/1) [Monografias](http://www.livrosgratis.com.br/cat_45/monografias_e_tcc/1) [e](http://www.livrosgratis.com.br/cat_45/monografias_e_tcc/1) [TCC](http://www.livrosgratis.com.br/cat_45/monografias_e_tcc/1) [Baixar](http://www.livrosgratis.com.br/cat_37/multidisciplinar/1) [livros](http://www.livrosgratis.com.br/cat_37/multidisciplinar/1) [Multidisciplinar](http://www.livrosgratis.com.br/cat_37/multidisciplinar/1) [Baixar](http://www.livrosgratis.com.br/cat_38/musica/1) [livros](http://www.livrosgratis.com.br/cat_38/musica/1) [de](http://www.livrosgratis.com.br/cat_38/musica/1) [Música](http://www.livrosgratis.com.br/cat_38/musica/1) [Baixar](http://www.livrosgratis.com.br/cat_39/psicologia/1) [livros](http://www.livrosgratis.com.br/cat_39/psicologia/1) [de](http://www.livrosgratis.com.br/cat_39/psicologia/1) [Psicologia](http://www.livrosgratis.com.br/cat_39/psicologia/1) [Baixar](http://www.livrosgratis.com.br/cat_40/quimica/1) [livros](http://www.livrosgratis.com.br/cat_40/quimica/1) [de](http://www.livrosgratis.com.br/cat_40/quimica/1) [Química](http://www.livrosgratis.com.br/cat_40/quimica/1) [Baixar](http://www.livrosgratis.com.br/cat_41/saude_coletiva/1) [livros](http://www.livrosgratis.com.br/cat_41/saude_coletiva/1) [de](http://www.livrosgratis.com.br/cat_41/saude_coletiva/1) [Saúde](http://www.livrosgratis.com.br/cat_41/saude_coletiva/1) [Coletiva](http://www.livrosgratis.com.br/cat_41/saude_coletiva/1) [Baixar](http://www.livrosgratis.com.br/cat_42/servico_social/1) [livros](http://www.livrosgratis.com.br/cat_42/servico_social/1) [de](http://www.livrosgratis.com.br/cat_42/servico_social/1) [Serviço](http://www.livrosgratis.com.br/cat_42/servico_social/1) [Social](http://www.livrosgratis.com.br/cat_42/servico_social/1) [Baixar](http://www.livrosgratis.com.br/cat_43/sociologia/1) [livros](http://www.livrosgratis.com.br/cat_43/sociologia/1) [de](http://www.livrosgratis.com.br/cat_43/sociologia/1) [Sociologia](http://www.livrosgratis.com.br/cat_43/sociologia/1) [Baixar](http://www.livrosgratis.com.br/cat_44/teologia/1) [livros](http://www.livrosgratis.com.br/cat_44/teologia/1) [de](http://www.livrosgratis.com.br/cat_44/teologia/1) [Teologia](http://www.livrosgratis.com.br/cat_44/teologia/1) [Baixar](http://www.livrosgratis.com.br/cat_46/trabalho/1) [livros](http://www.livrosgratis.com.br/cat_46/trabalho/1) [de](http://www.livrosgratis.com.br/cat_46/trabalho/1) [Trabalho](http://www.livrosgratis.com.br/cat_46/trabalho/1) [Baixar](http://www.livrosgratis.com.br/cat_47/turismo/1) [livros](http://www.livrosgratis.com.br/cat_47/turismo/1) [de](http://www.livrosgratis.com.br/cat_47/turismo/1) [Turismo](http://www.livrosgratis.com.br/cat_47/turismo/1)